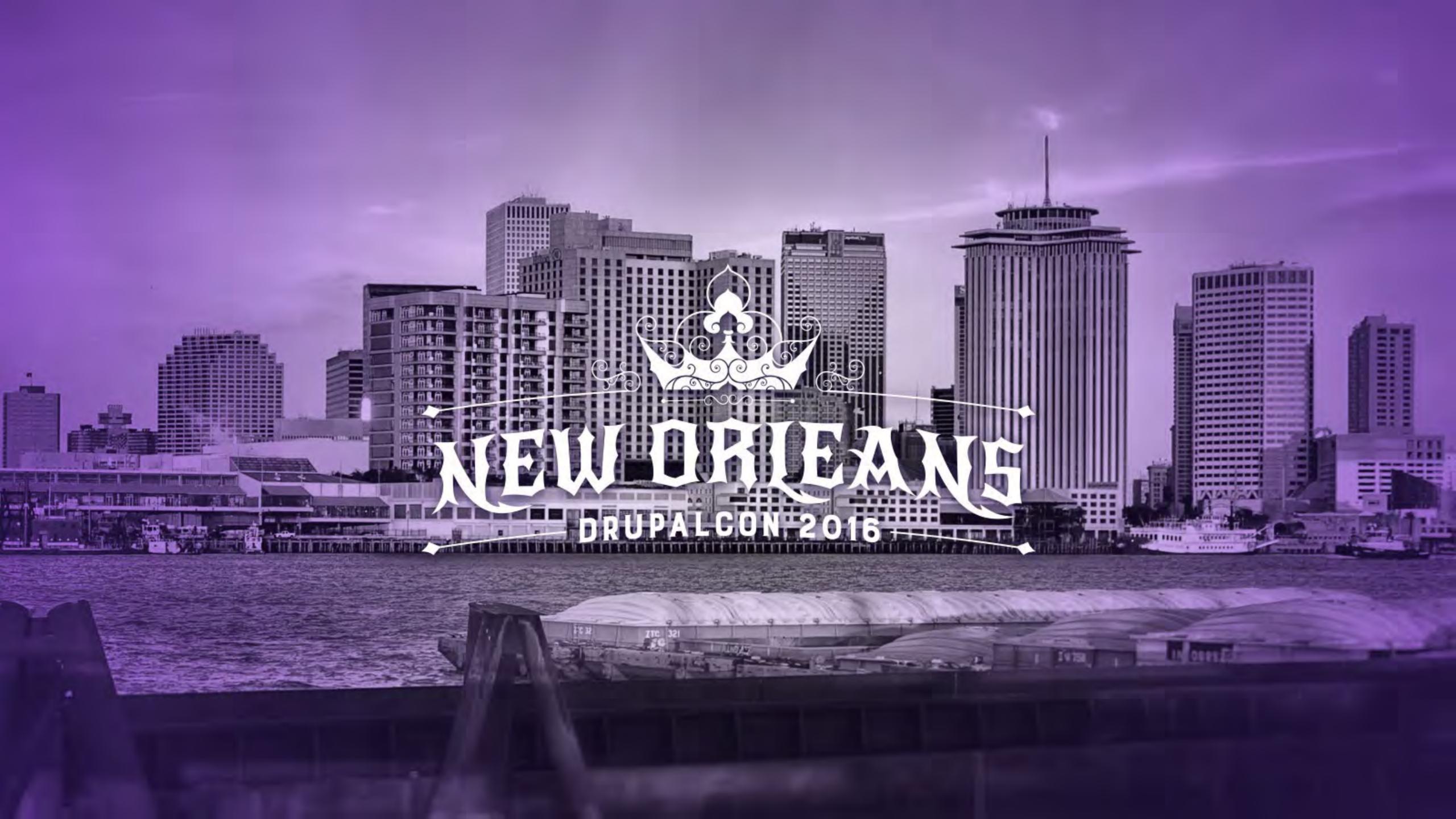

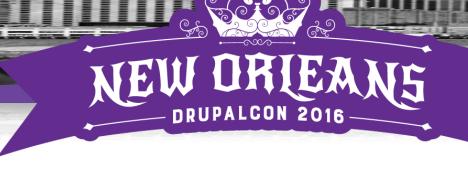

# Using a mallet when you really need a Mjölnir

Chris Urban, Acquia

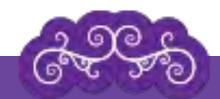

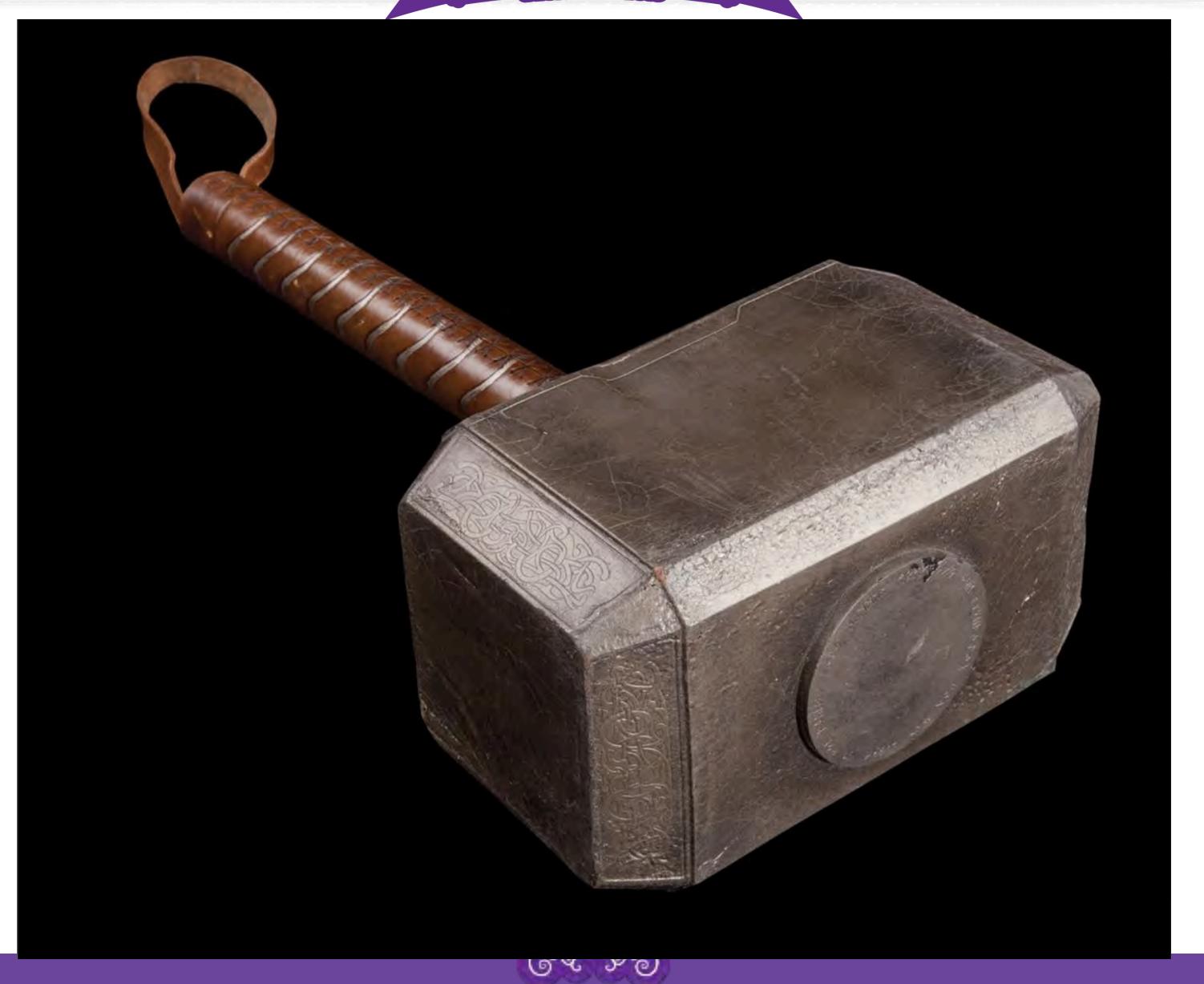

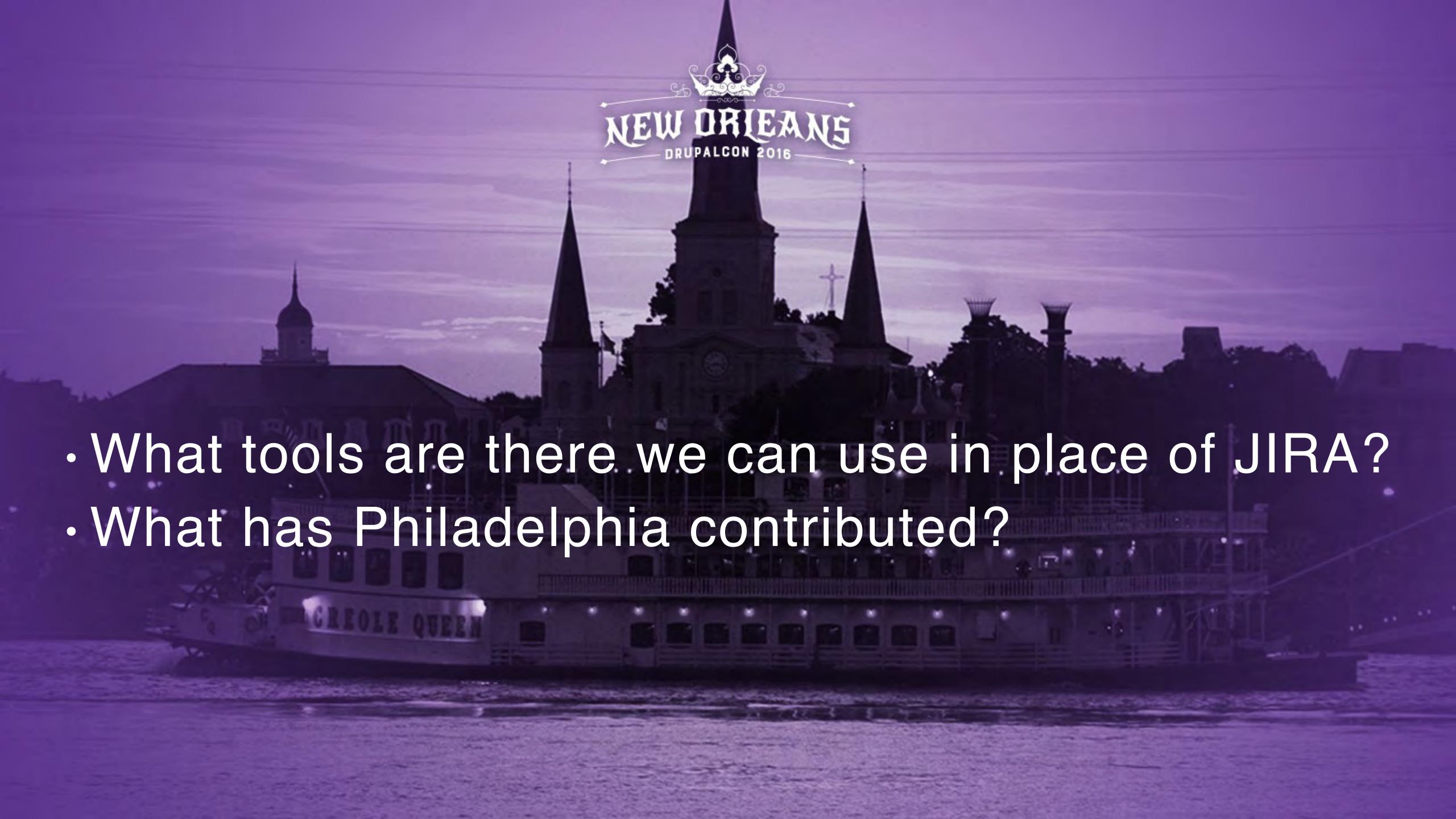

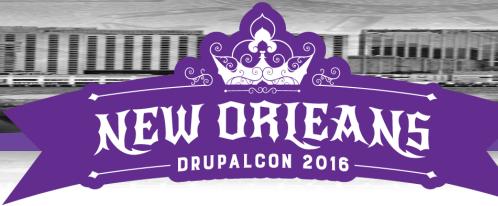

### Assumptions

- Familiar with Scrum and Kanban styles
- · Have a need for project management help
- · Google Sheets or Excel isn't cutting it
- · Preference for open-source projects
  - · Self hosted, cloud hosted
  - Allow self-management
  - · No licensing fees

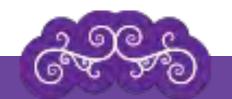

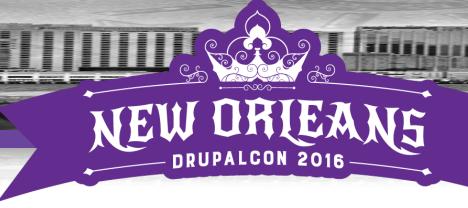

### Tasks to be Addressed

- Project Planning
  - Resource allocation and timing
- Backlog management
- Sprint management
  - · Ticket management: User Stories, Bugs, Tasks
  - Progress of work
  - · Effort estimates, applied
  - Reporting on all of above

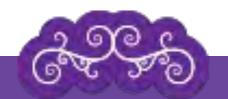

Philadelphia Phact#1

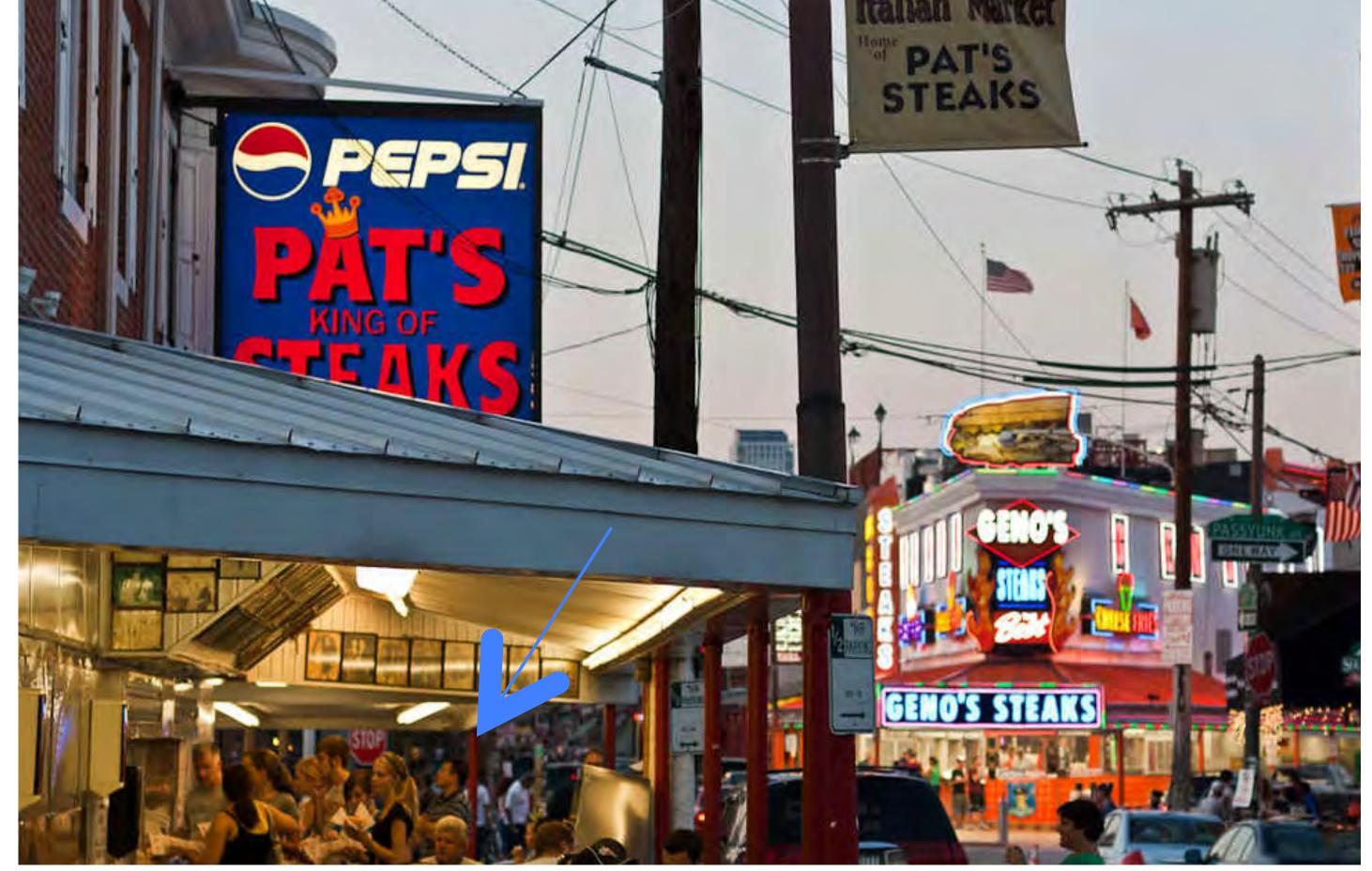

The Agile Manifesto was concocted by a bunch of 17 guys waiting in line for cheesesteaks

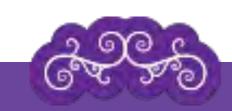

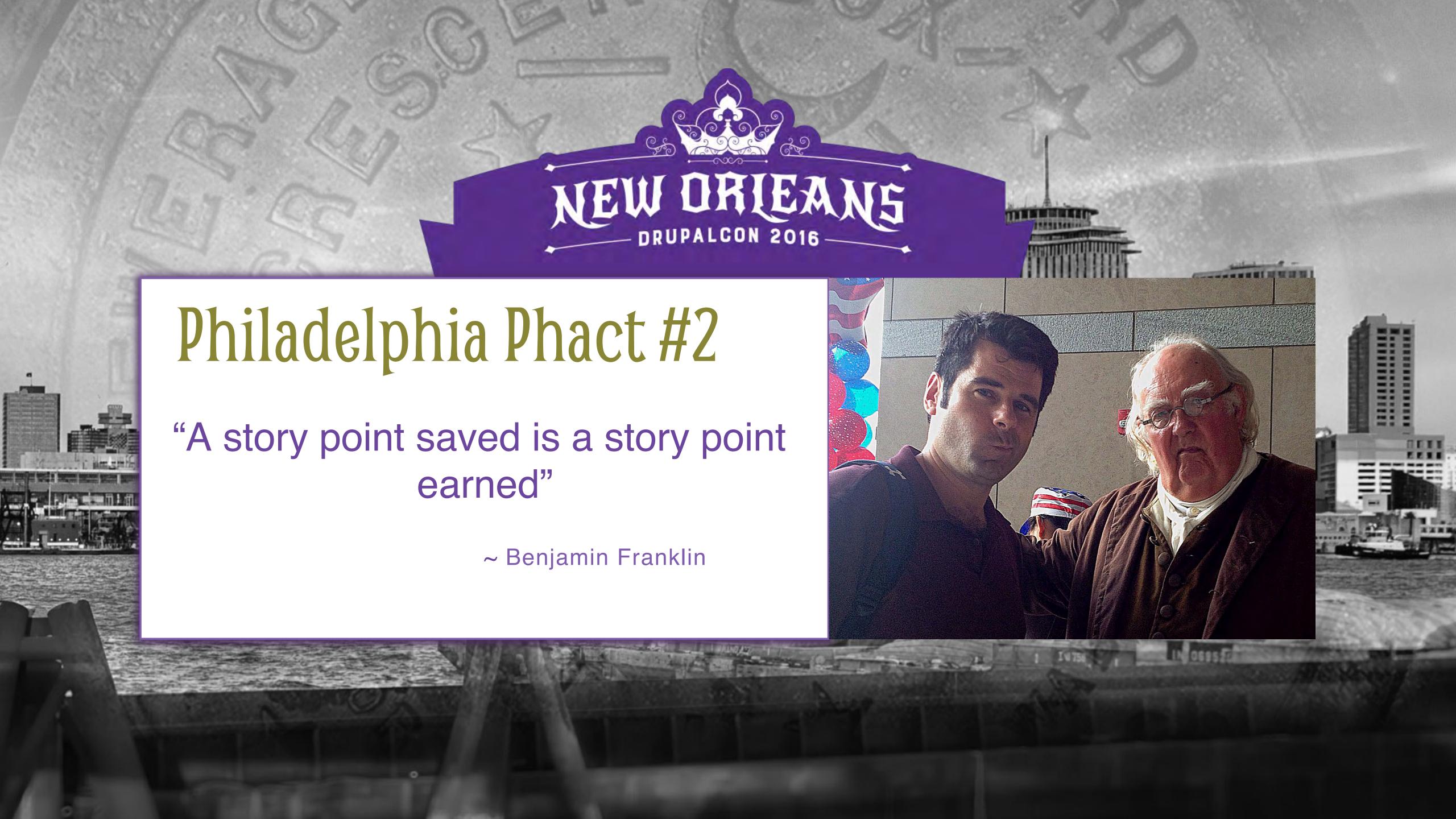

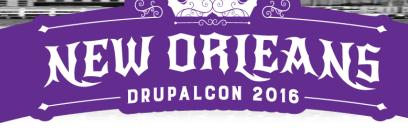

## SPRINT ET PROJECT TOOKS

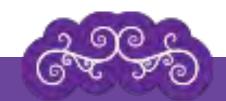

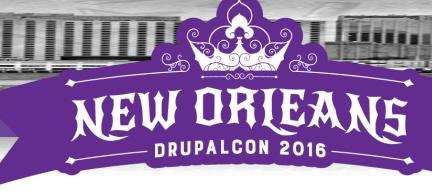

### Trello

- · Simple, Intuitive UI
- Free:
  - · unlimited boards, user, cards, etc.
  - Attachments up to 10MB
- Trello Gold:
  - Integrations with Evernote, Github, Mailchimp, Slack, Salesforce, Google Drive and Hangouts, Dropbox
  - · \$8/user/mo
- Premium:
  - · Plus SAML 2.0, encryption, extra security

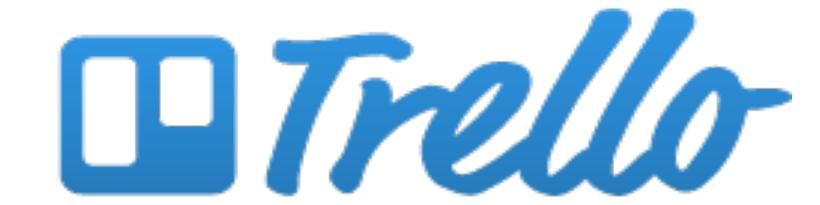

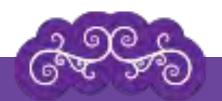

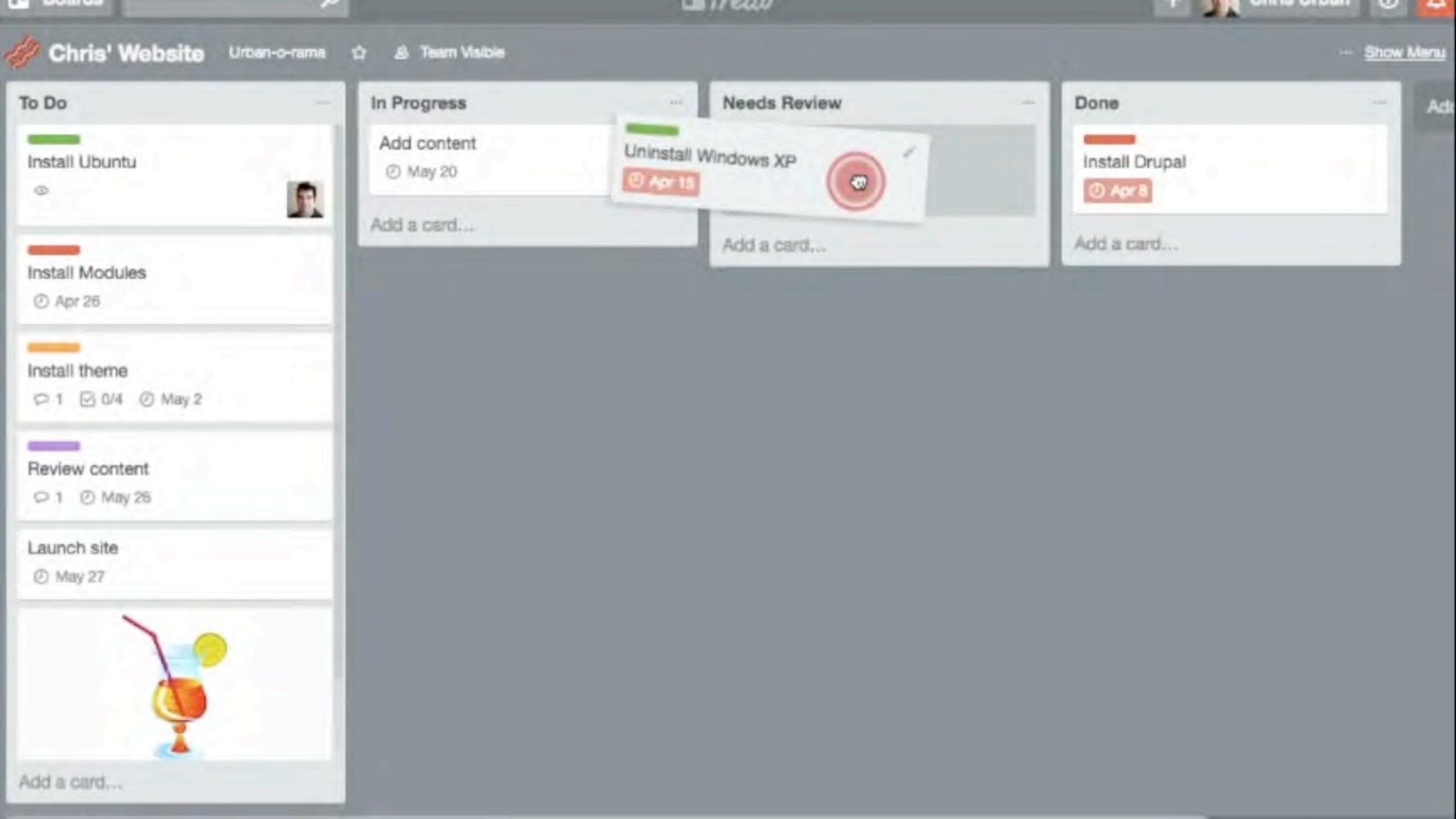

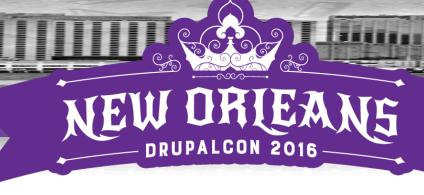

### Trello

- Keyboard shortcuts
  - B switch among your boards
  - F filter cards
  - L label a card
  - E edit a card
  - · [] assign to yourself
  - · Copy/paste from excel
- · Connect from a Google Sheet

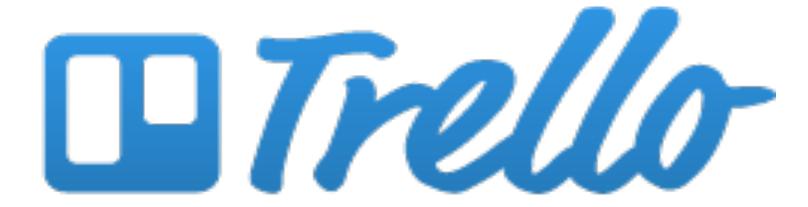

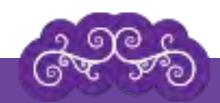

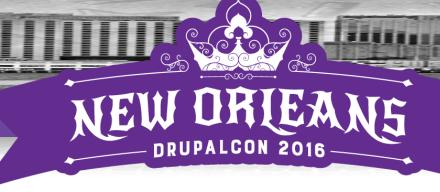

## Restyaboard

- Great alternative to Trello
- No member restrictions
- · Run on Amazon AWS
- · Import from Trello; no export
- Performance issues in IE

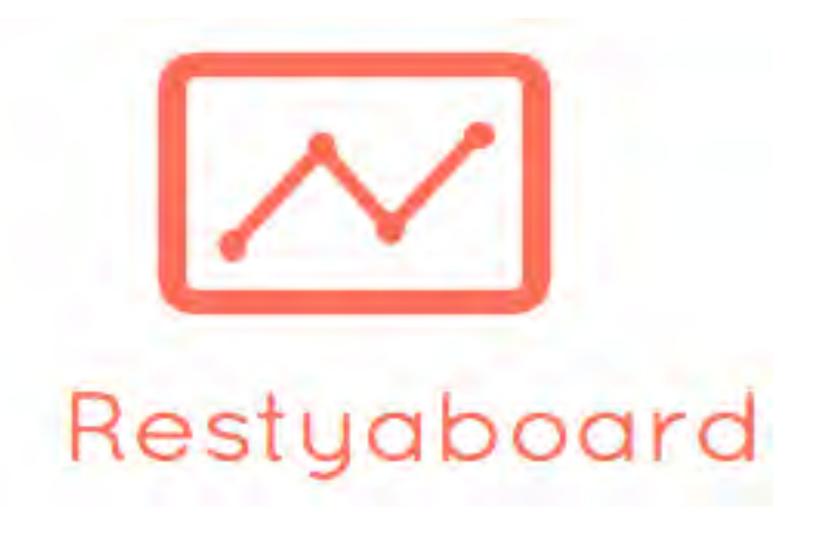

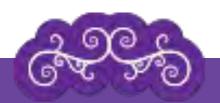

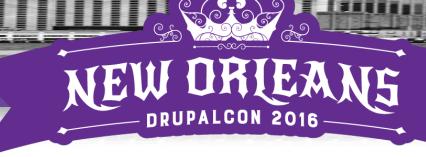

### Philadelphia Phact#3

 Betsy Ross invented the Content Management System for George Washington

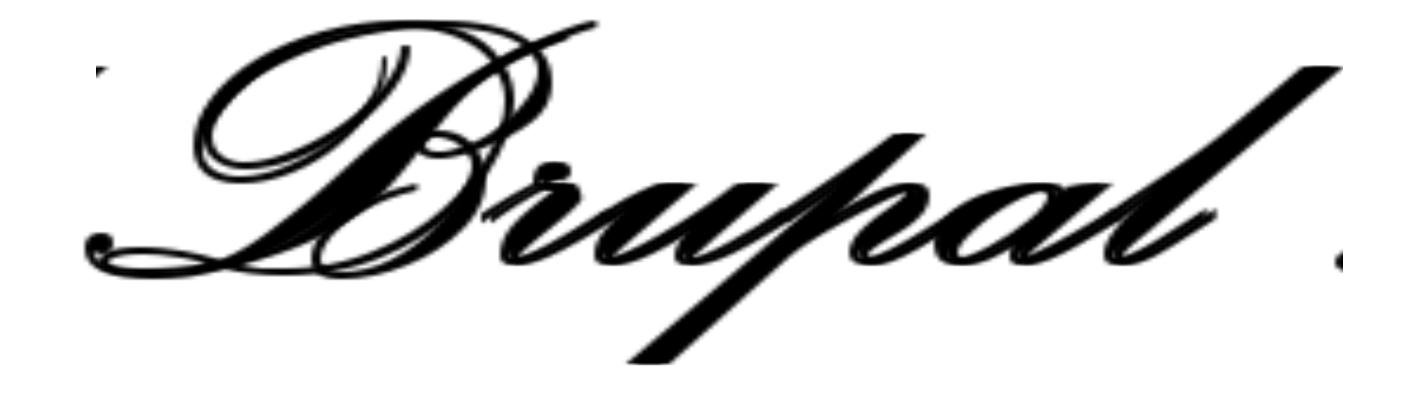

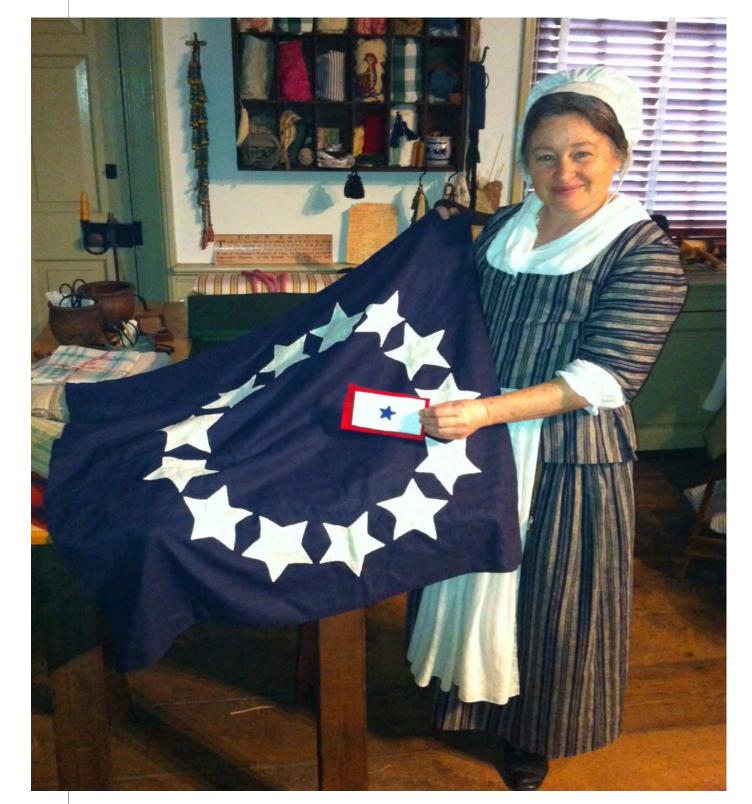

https://ourdadsflag.com/2012/06/14/flag-dad-days/

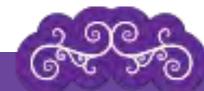

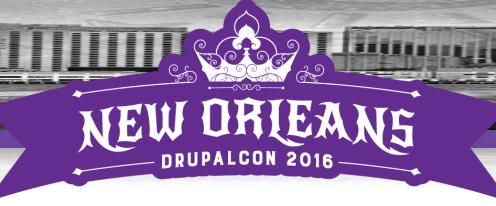

### Libreboard/Wekan.io

- Another alternative to Trello
- · Libreboard: Too Trello; defunct
- Wekan.io next iteration, brand spankin new
- · Runs on Sandstorm, Meteor.js

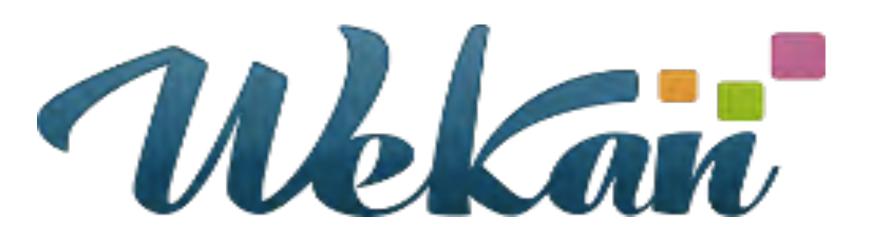

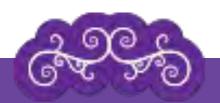

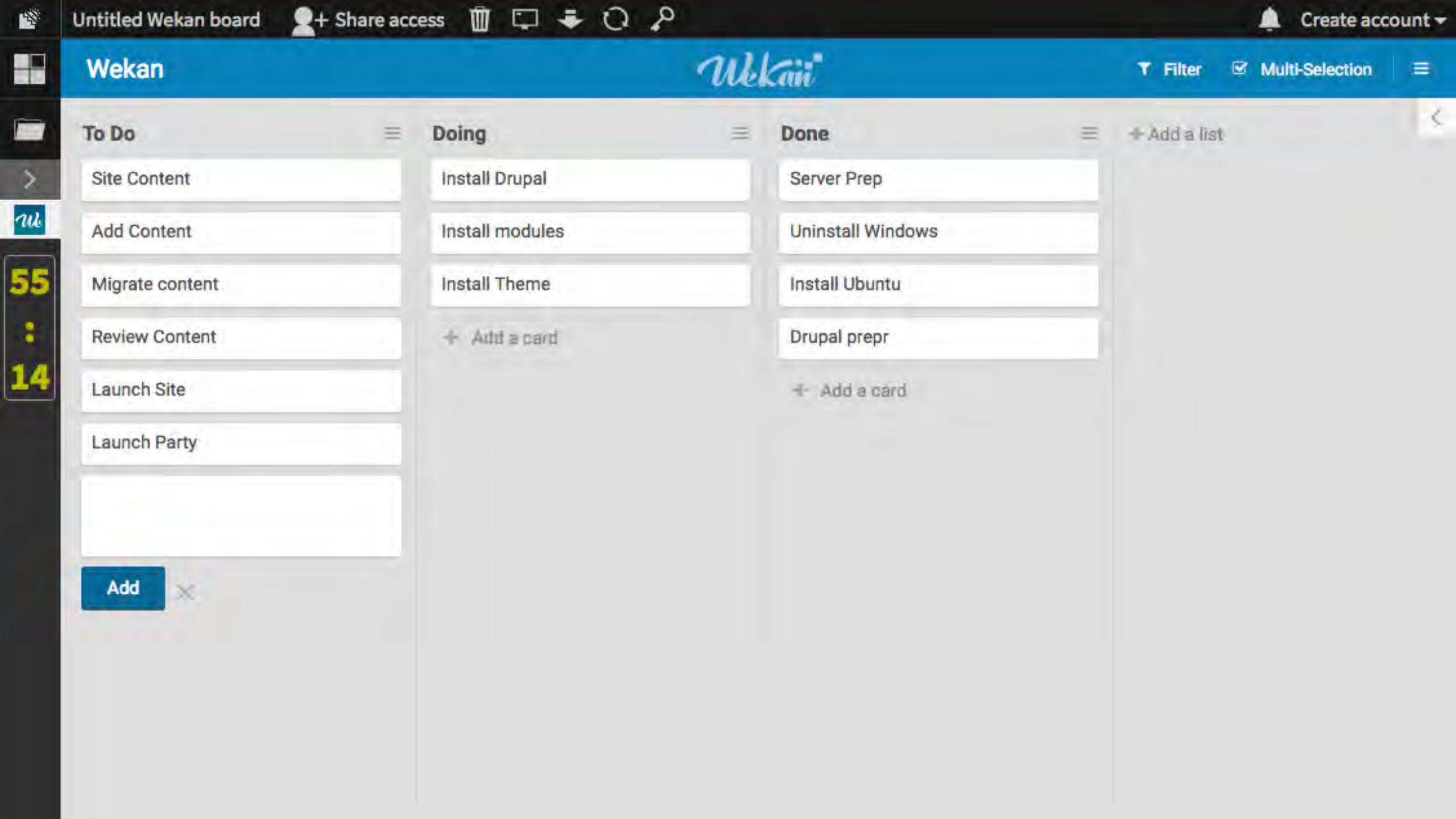

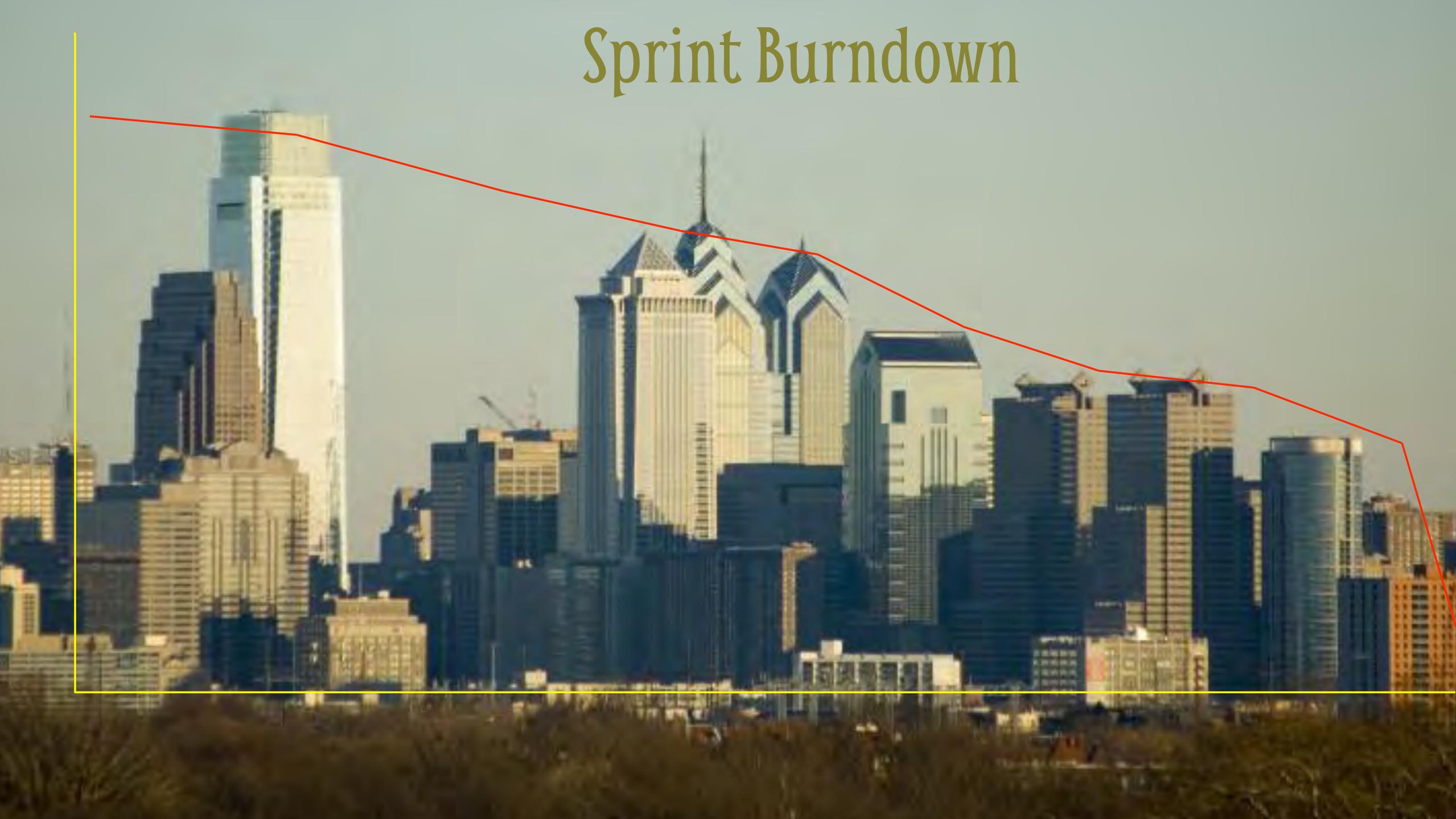

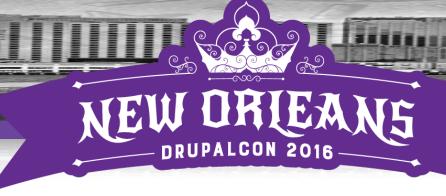

### Asana

- Project and task management
- Calendar and integrated chat
- Free up to 15 users
- Premium: \$5/user/month
- Gantt charting
- Chrome Extension to add tasks with URL
  - Useful for issue or bug tasking while in development

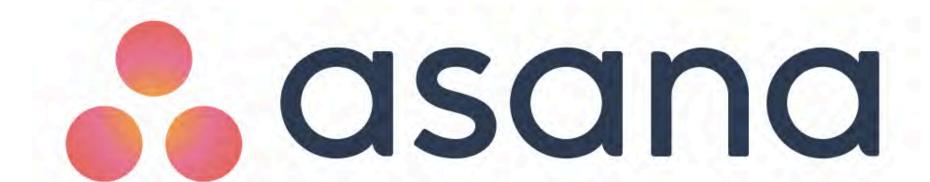

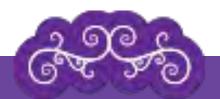

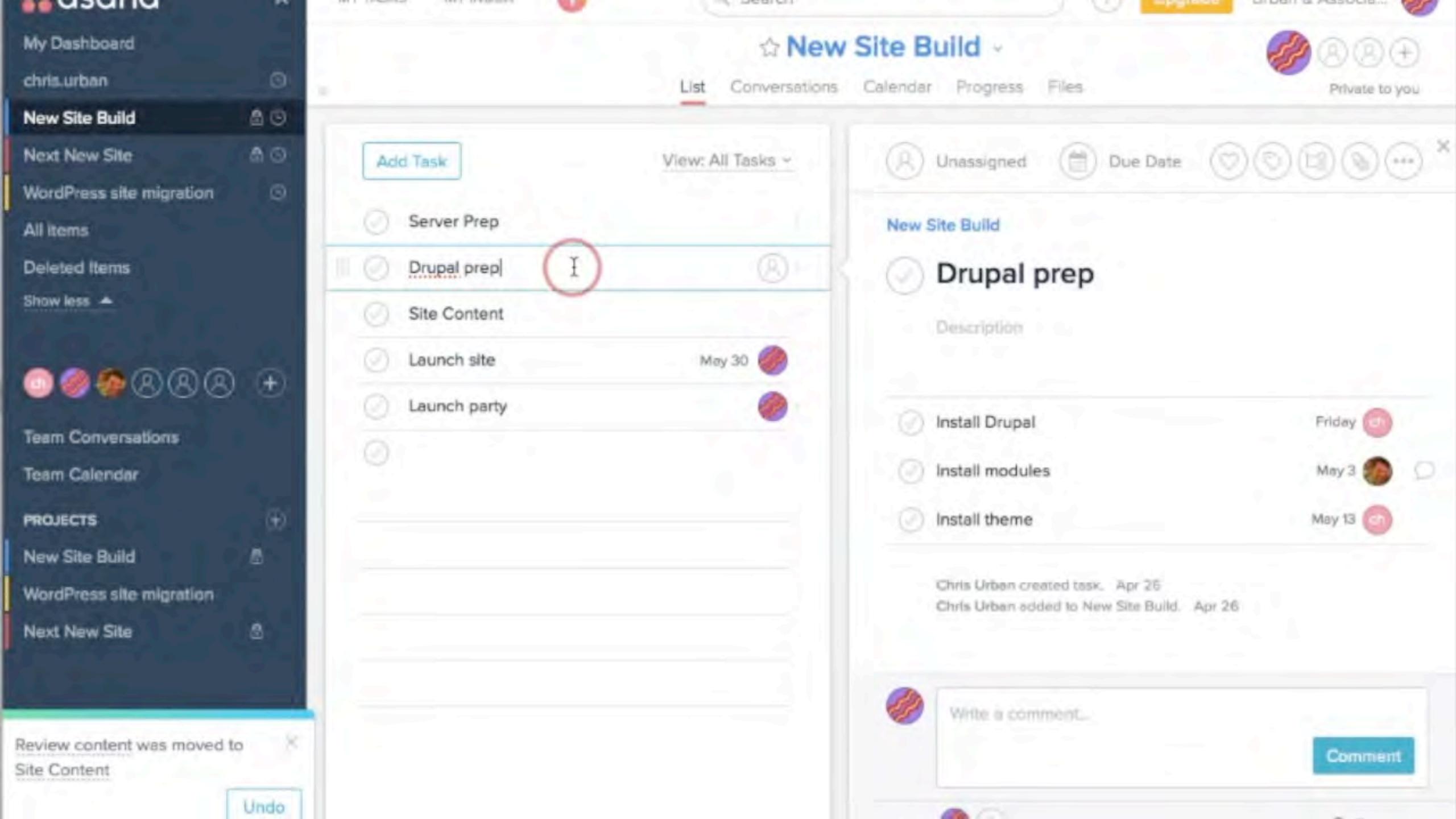

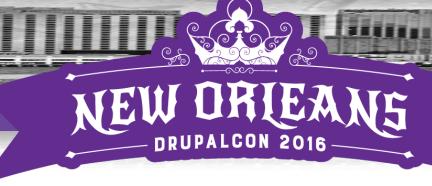

### Instagantt

- Directly connected with Asana account
- · More intuitive planning interface
- · Assign due dates, start dates
- Note progress
- Convert Tasks to Milestones
- Export as image or spreadsheet

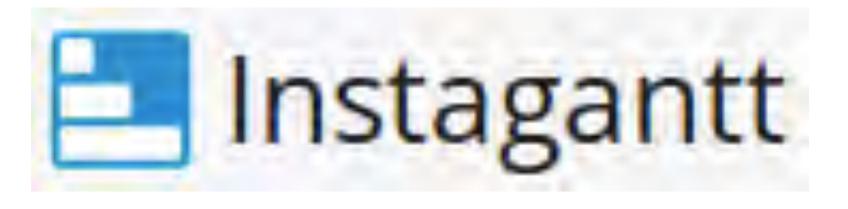

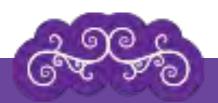

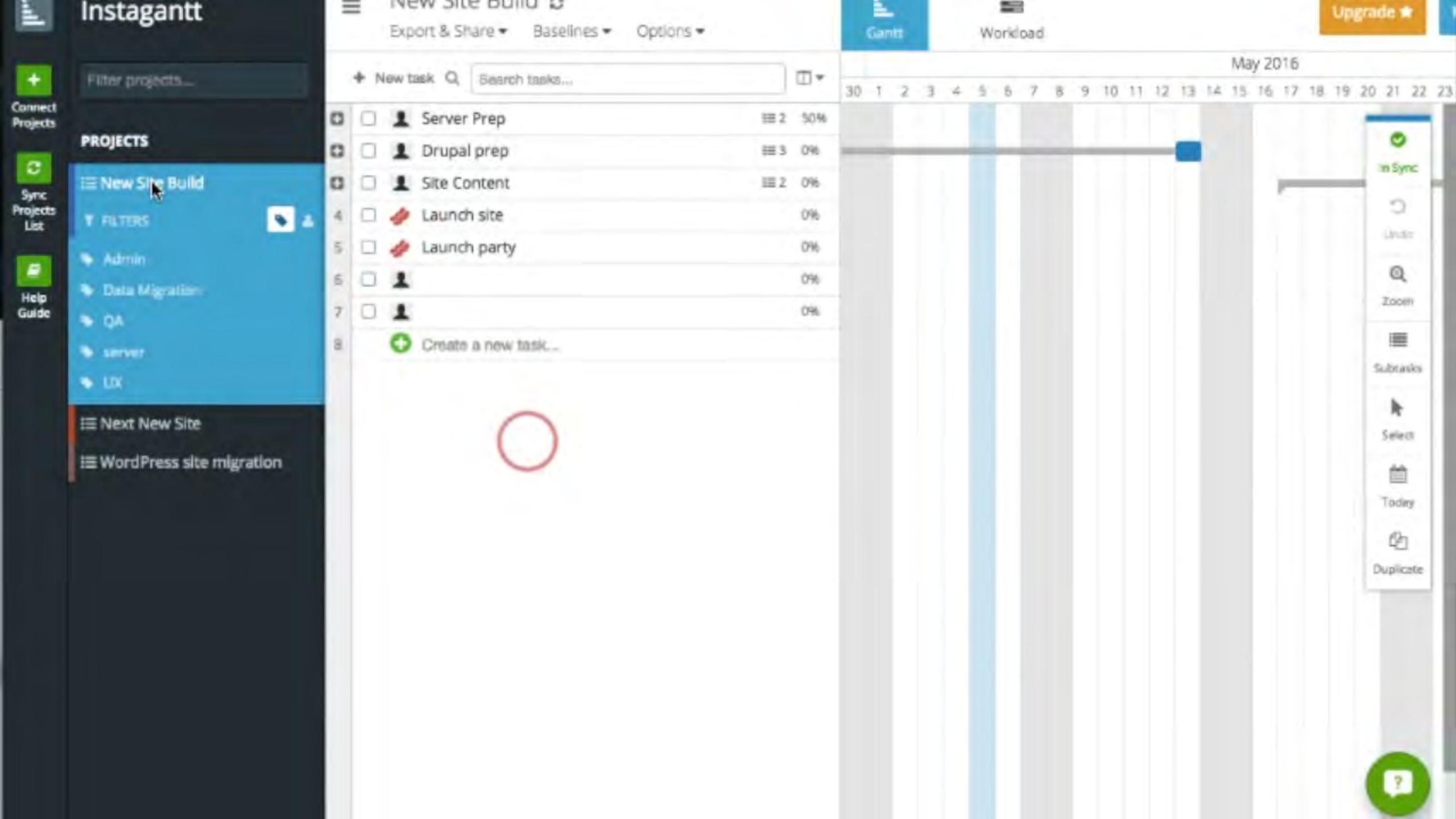

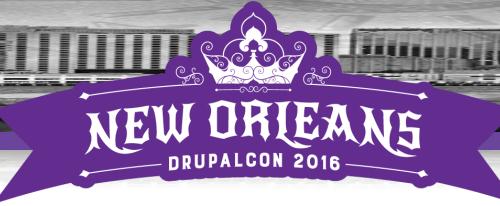

## Agantty

- · New product, in open beta
- Free!
- · Unlimited projects, teams, tasks
- · Ideal for small or medium-sized teams

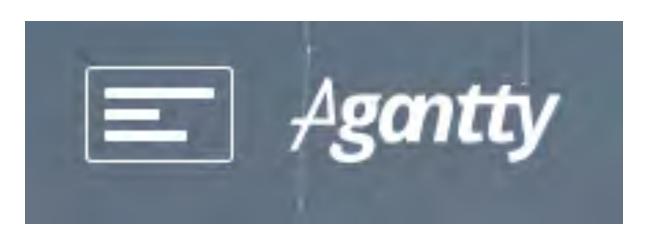

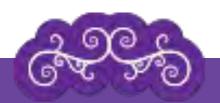

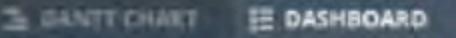

Your Project selection:

◆ 0 finished projects.

Site One Build Th, 03/31/2016 - Fr, 05/27/2016

#### Dashboard

04/18/2016 - 04/24/2016

TODAY THIS WEEK THIS MONTH RANGE

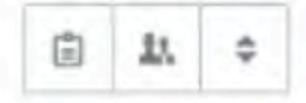

+5 D.

C-Dog

PROJECT / TEAM USER / DATE TASK Site One Build 03/31/16 -05/27/16 We, 04/20 -5ite One Build Tu. 04/26 Add Modules Team One

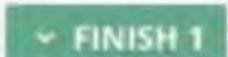

#### Dashboard

Here you can see the tasks you have to do. You can order the list based on your selections. If you want to concentrate on selected projects or just want to see a specific timeframe, easy! Just select it at the top. You can also mark tasks as finished.

BTW: Your selection will be saved until you change your selection.

Of Vancourier B Tours & Terrori

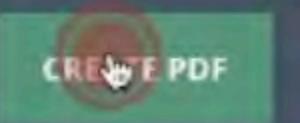

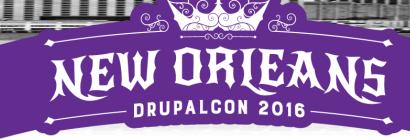

### Philadelphia Phact #5

 Philadelphia was named by William Penn, and it means "City of Brotherly Code"

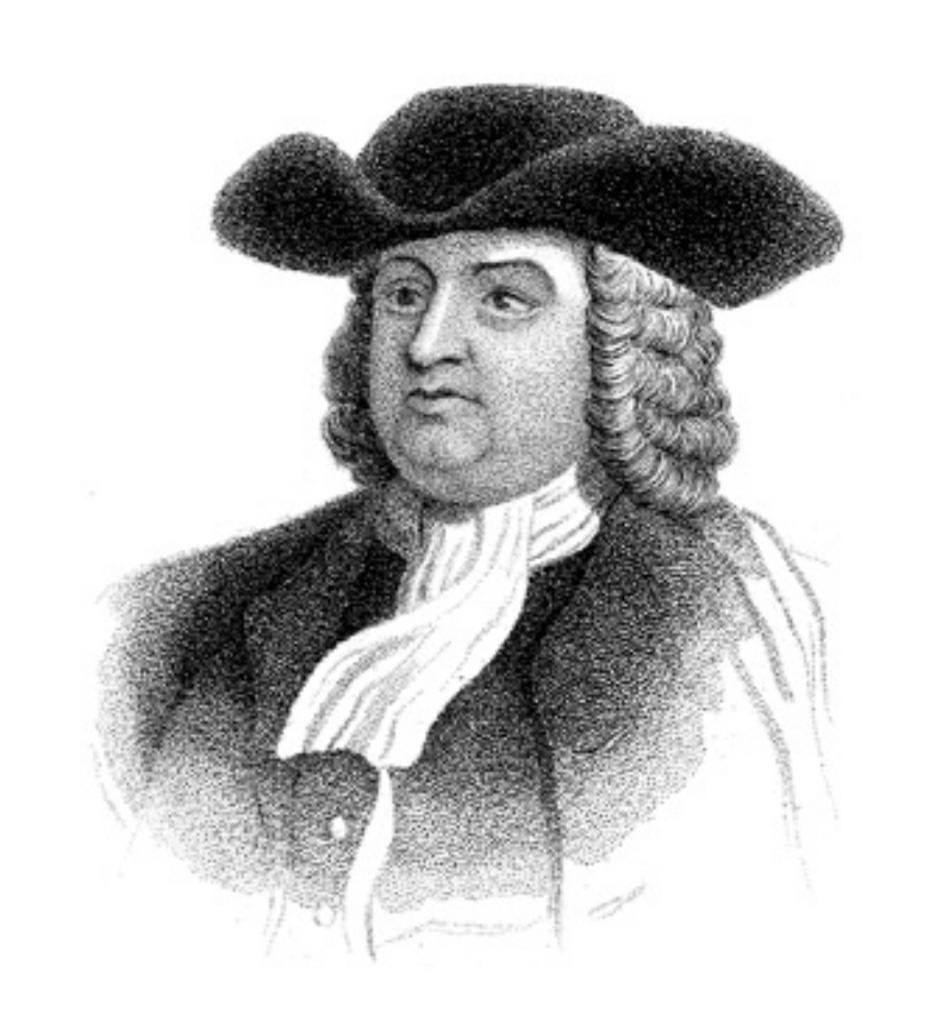

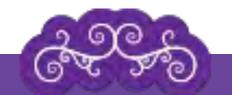

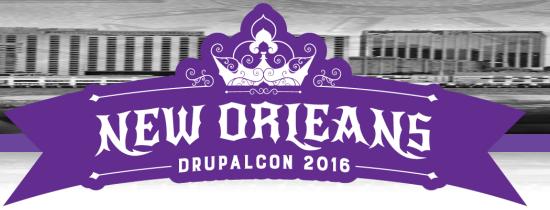

## Pointing Tickets

- Keep it fair
- Keep voting time to a minimum
- · Use resource like pointingpoker.com
  - Have TA enter in tickets title and timebox voting
  - EM monitors grooming backchannel
  - Pre-determine voting {1,2,3,5,8,13,?}

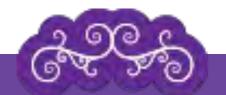

Retro

Home

### Chris U

Story Description: URB-001 Install Drupal 8 Show Votes Clear Votes 3 points 1 point 2 points 0 points

13 points

Points

Time: 00:01:02

Like

Player

6 points

✓ Chris U

C Dog

Want to invite someone? Send this link:

http://www.pointingpoker.com/24139

8 points

... or enter email addresses for invitees here:

History

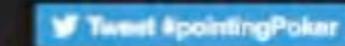

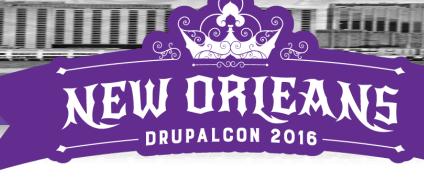

## AgilePad

- Different take on sprint board
- · Simple and easy to use
- · Completely text based
  - No error checking
  - No user recognition
- · Pivot by %status #tag or @person
- List and Calendar views
- Free and \$5/mo Premium

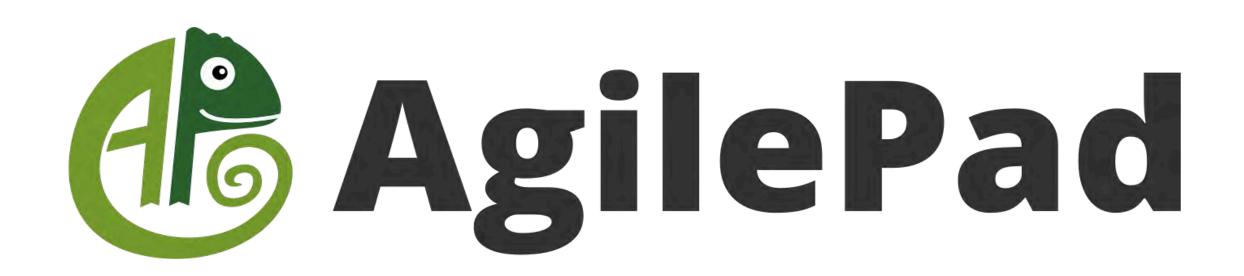

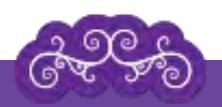

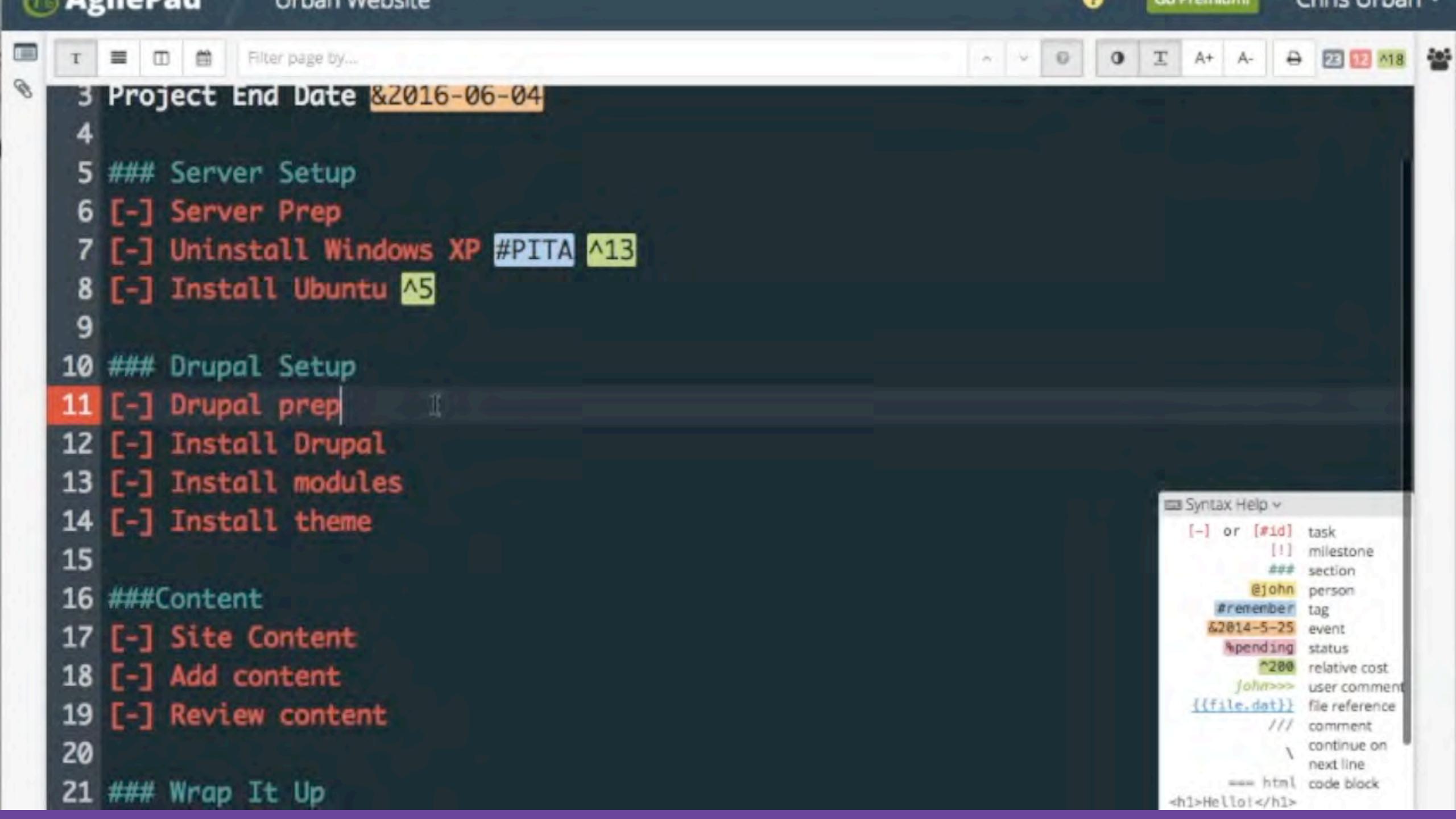

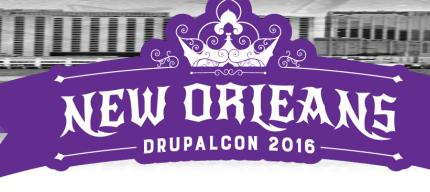

## Taiga.io

- Potential JIRA replacement for smaller teams
- Python based
- Intuitive if familiar with JIRA
- Cloud hosted:
  - · Free: 1 private project, 25 members
  - \$19- \$99/mo for 5 to 50 private projects
  - \$10k Sponsorship
- You set up Server: free
- · Unlimited public projects, unlimited users

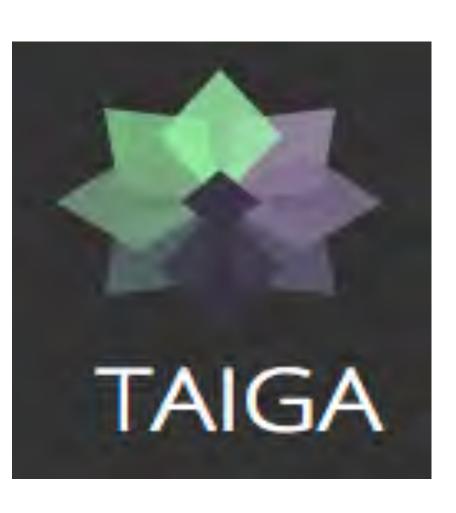

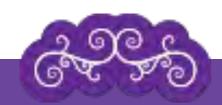

#### PROJECTS DASHBOARD

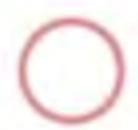

#### **WORKING ON**

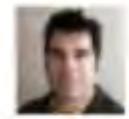

Sample Drupal Project Issue New #13 Are comments on old content retained?

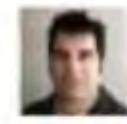

Sample Drupal Project Task in progress #24 Install views, pathauto

#### WATCHING

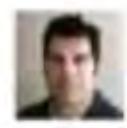

Sample Drupal Project Task in progress #24 Install views, pathauto

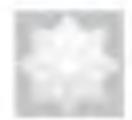

Sample Drupal Project Issue New #14 Metatags missing

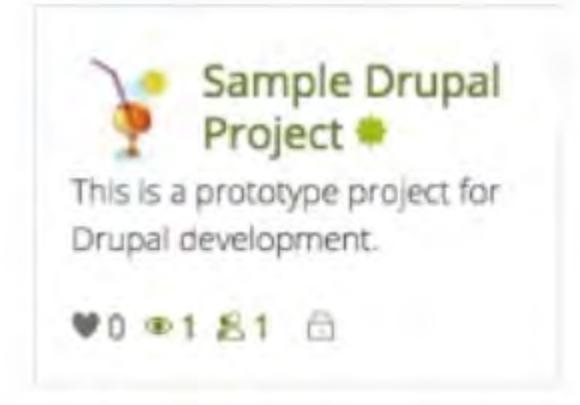

MANAGE PROJECTS

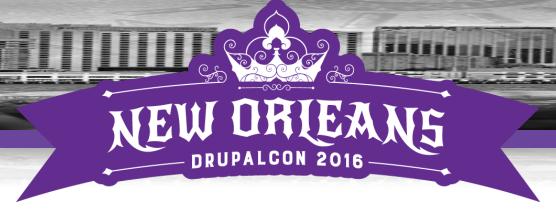

### IceScrum

- Java based
- ·Run locally!
  - Requires Java 7 (Current OS X runs Java 8)
- Free community license
- Pro adds Icebox and Roadmap features

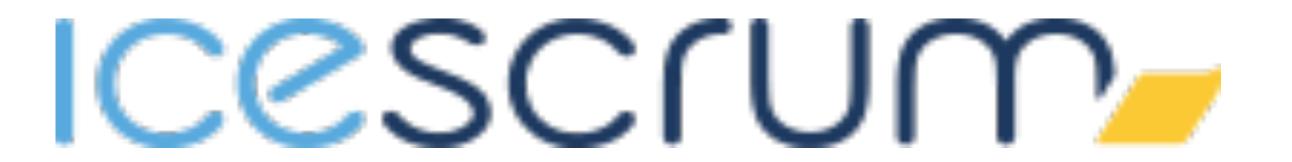

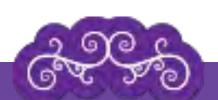

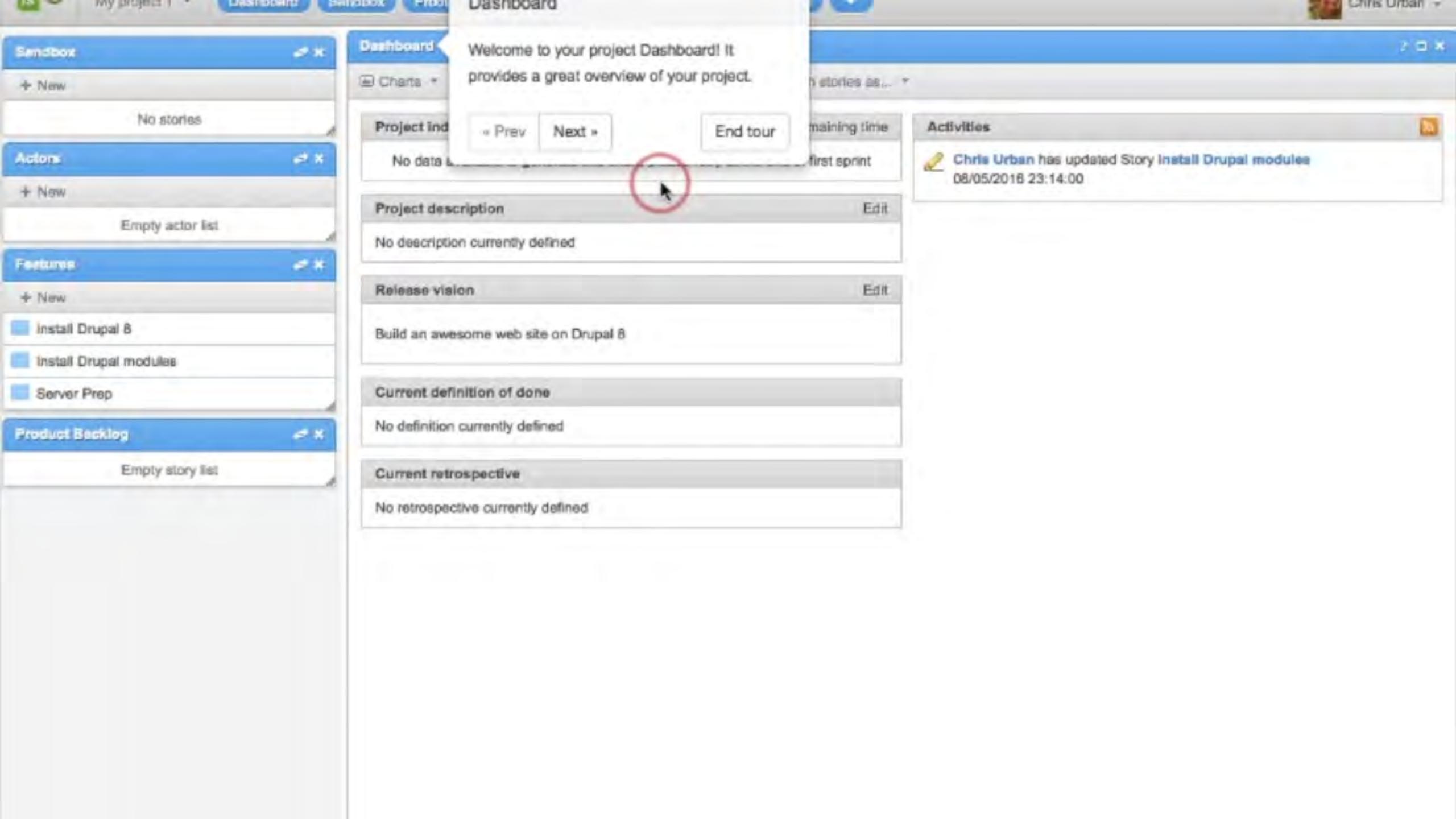

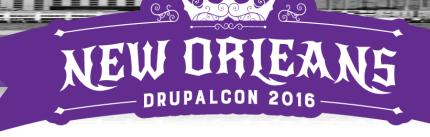

### Philadelphia Phact#6

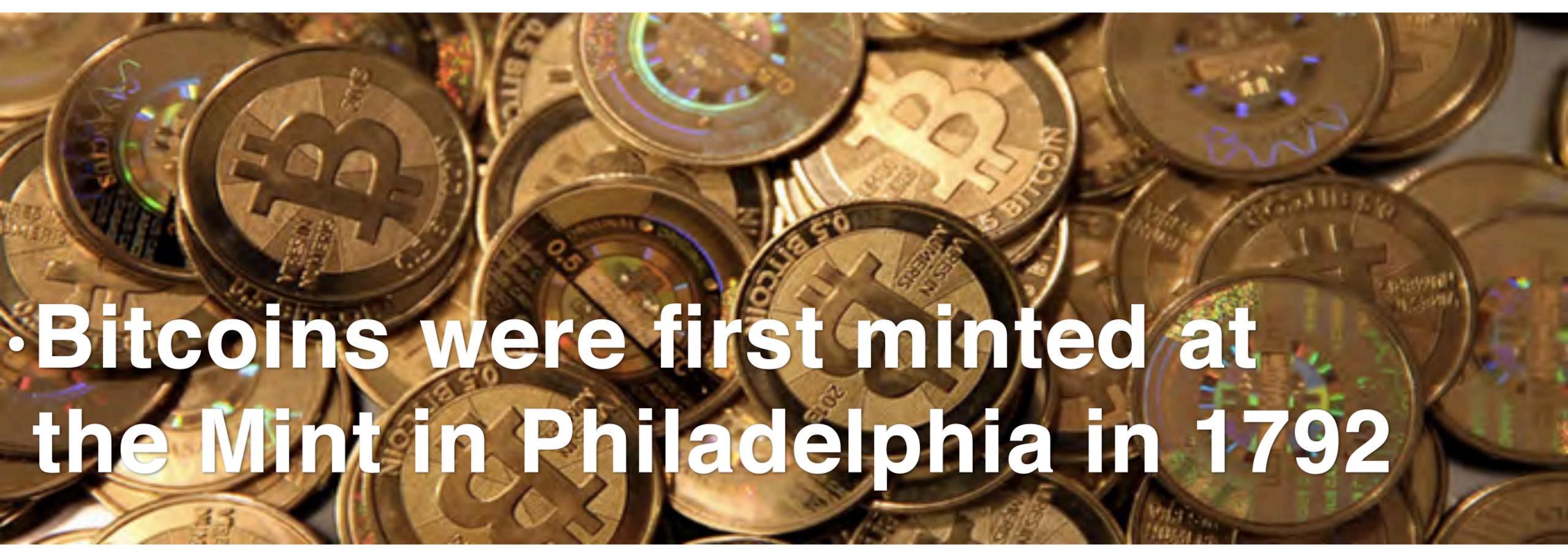

http://www.dailytech.com/Norwegian+Man+Makes+Bitcoin+Fortune+from+27+Investment/article33657.htm

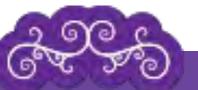

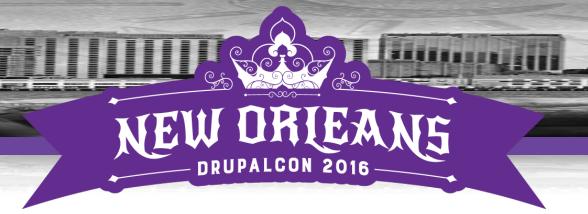

### Other Free

- · Kanbantool.com 2 boards, 2 users
- TaskBoard
  - · github.com/kiswa/TaskBoard

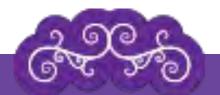

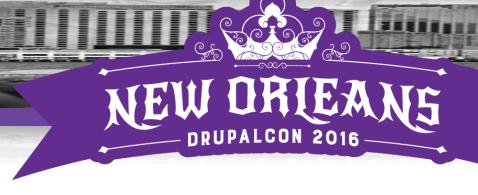

## More Tools Not Reviewed (yet)

#### ProjectLibre

 http://www.projectlibre.org/product/projectlibreopen-source

#### LibrePlan

http://www.libreplan.com/download/

#### OpenProject

https://www.openproject.org/download

#### Tuleap Open ALM

https://tuleap.net/plugins/git/tuleap/tuleap/stable

#### TaskBoard

 https://github.com/kiswa/TaskBoard/archive/ master.zip

#### ]project-open[

http://www.project-open.com/en/list-installers

#### Redmine

 http://www.redmine.org/projects/redmine/wiki/ Download

#### Agilefant

https://github.com/Agilefant/agilefant

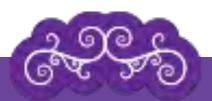

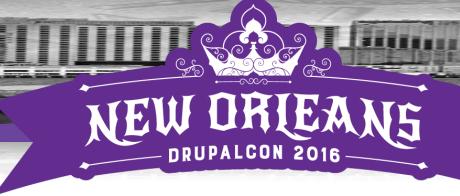

### Blossom.co

- · 5 members, \$19-22/mo
- Potential JIRA
   Kanban board replacement
- · Cycle time for feature cards on board
- · Integrates with Github, Slack, Hipchat,

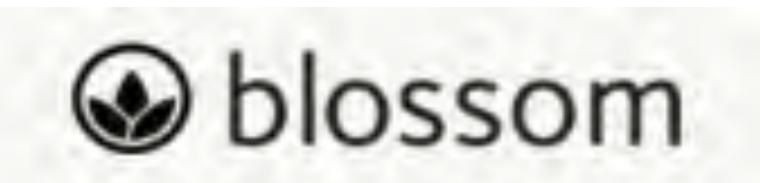

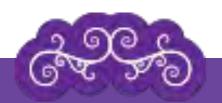

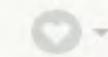

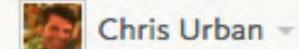

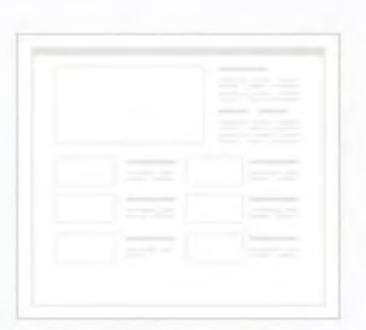

Why?

### **Urban Website**

Install and launch a new site

Add Roadmap ...

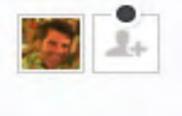

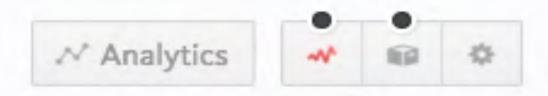

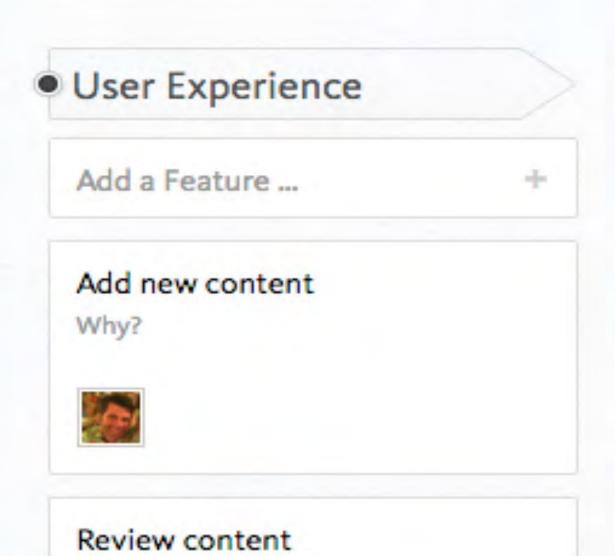

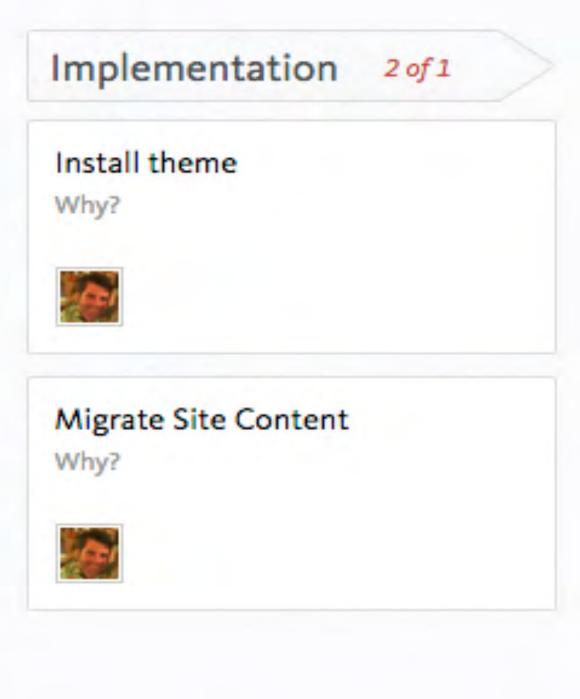

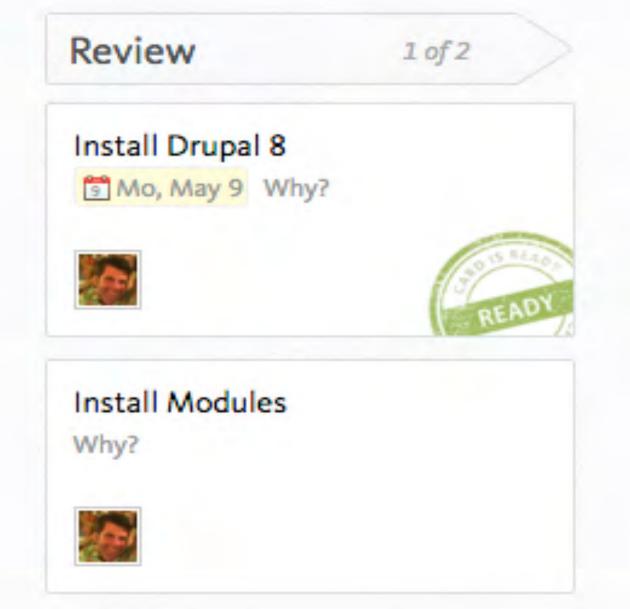

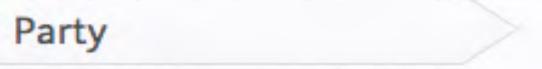

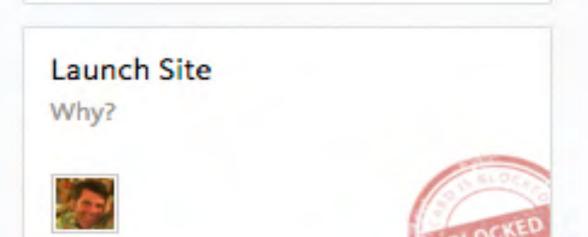

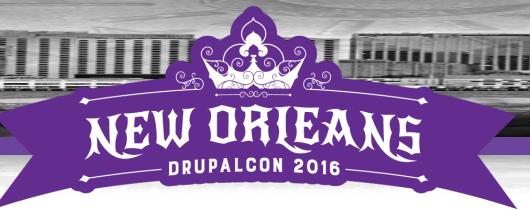

## Assembla

- Tight integration with SVN or Github repo
- Nice interface
- •\$24/mo 12 users, 2 spaces, 5GB storage
- · Plans up to 50 users, then \$10/user/mo.

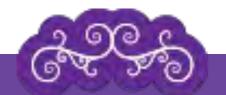

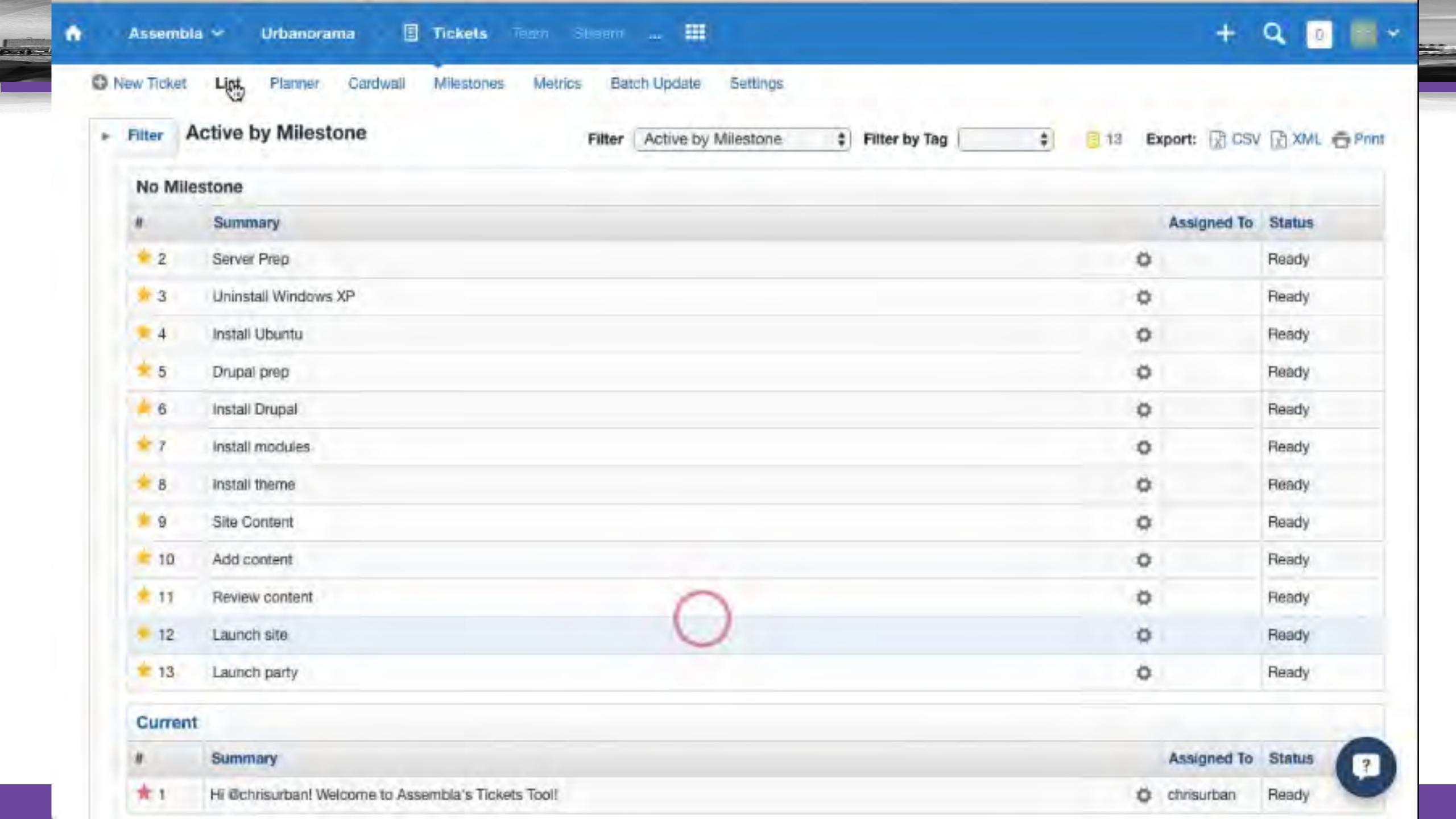

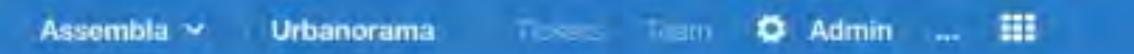

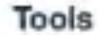

n

D=43.

### **Ticketing Tools**

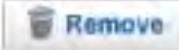

#### Tickets

Create and organize tickets for managing development tasks, bug reports, issues, feature requests, and agile story and release planning. Includes three views - Ticket List, Cardwall, and Agile Planner.

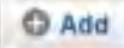

#### Support

The Support tool integrates with the Ticket tool to provide customers a support ticket system for submitting and following issues, bugs, and feature requests. Customers get a personal view of the tickets that they submit.

#### Repositories

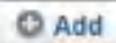

#### SVN

A Subversion repository featuring commit alerts, a code browser with full syntax highlighting. Inline code commenting, and "view as a webpage". All hosted on our triple-redundant servers.

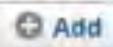

#### P4

A Perforce depot that utilizes streams for up to 17 users. If you need more users, please contact our support department about additional licensing.

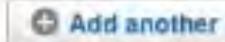

#### Git

Git is a distributed version control system with full support for branches and SSH key

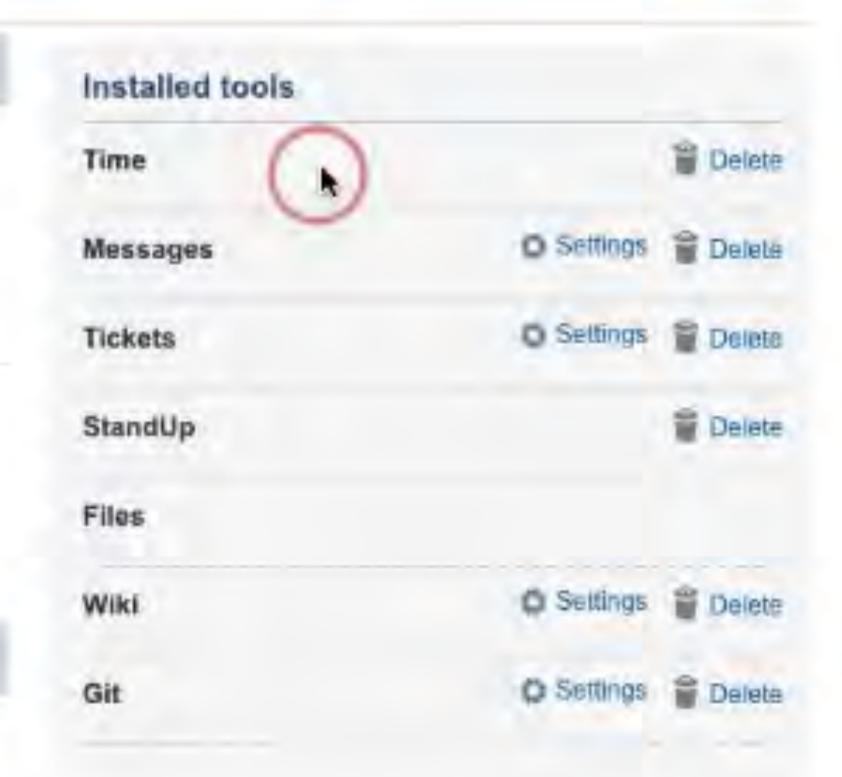

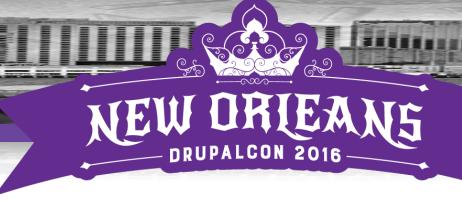

### Gemini (Countersoft)

- Nice JIRA alternative
- Intuitive layout
- Easy filtering
- Integrated Chat
- •\$10/user/mo or Enterprise for \$850/10 users
  - Enterprise: On your server; Source code licensing

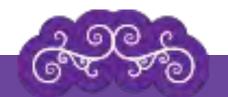

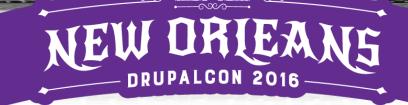

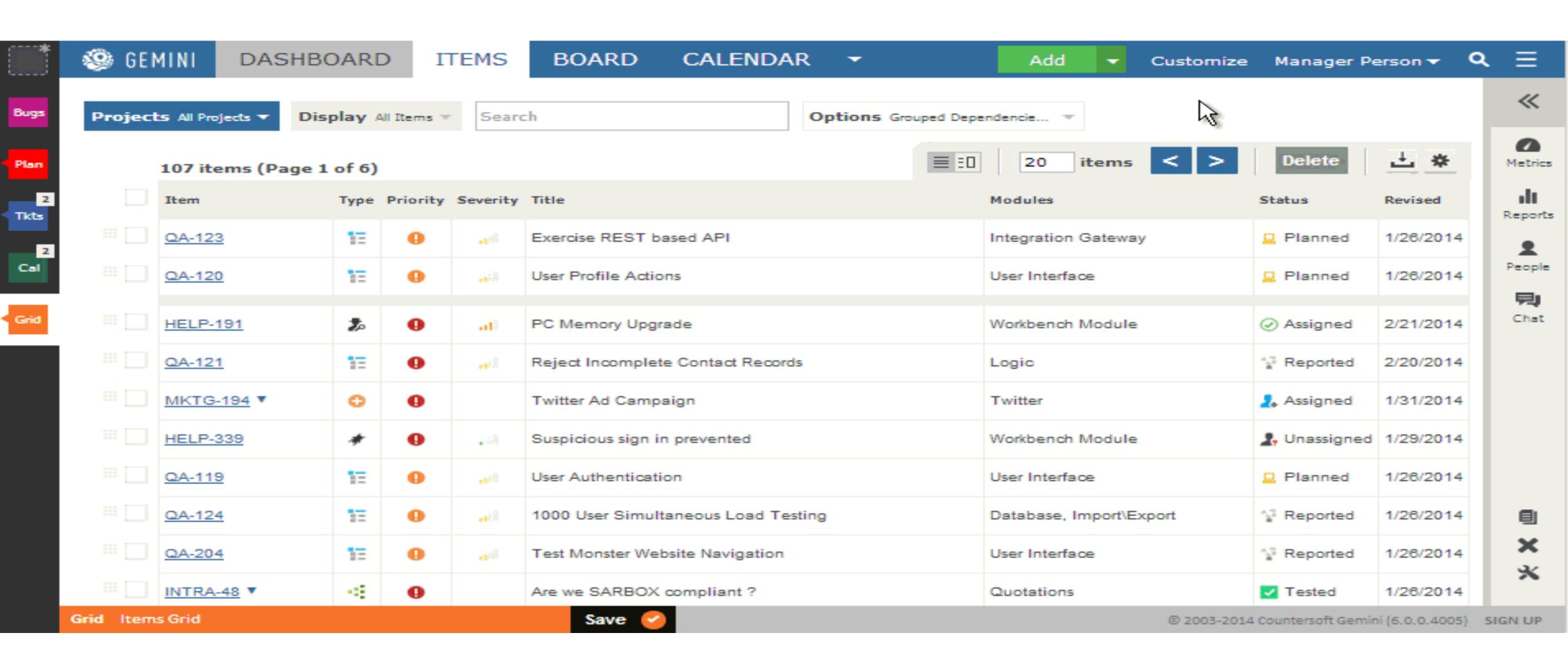

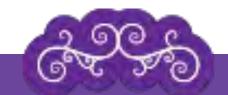

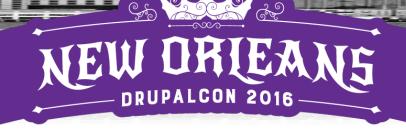

# Using JIRA like a Mjölnir

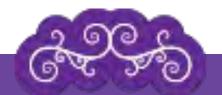

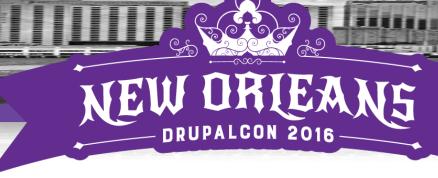

# JIRA: Mjölnir among Mallets

- · Sprint and Kanban boards; multiboards
- Labels
- Custom Fields
- Time tracking
  - Custom field
  - Using
- Components
- Workflows

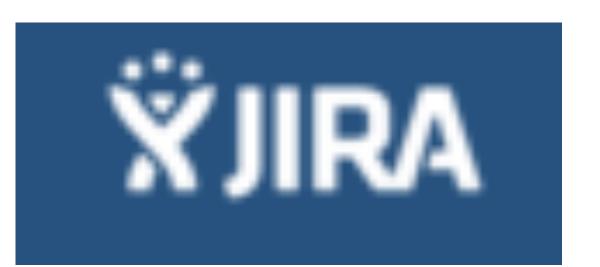

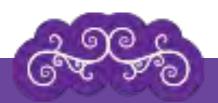

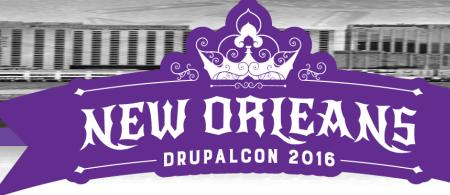

# JIRA Components

Associate with content types
 "Content: Article"

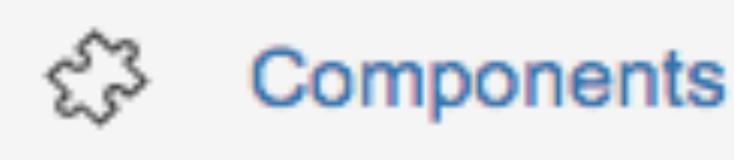

- Organizes tickets to optimize traceability
- Subset QA Testing
- Utilize general use cases "Content Editing," "Image Editing"
- · Add others based on Epics "Analytics," "Advertising," "Metadata," "Global Menu," "Footer"

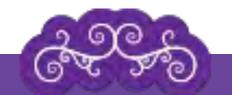

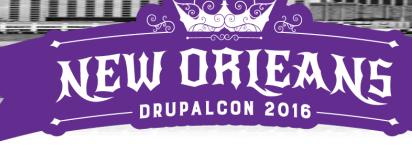

## JIRA Components

- Admin Settings
- Advertising
- Commerce
- Content Scheduling
- Content: Article
- · Content: Calendar
- Content: Event
- Content: Forms
- · Content: Home Page
- · Content: Media
- Content: News Release
- Content: Photo Gallery
- Content: Video
- Documentation

- → Editing Content
- → Editing Images/Media
- → Error Pages
- →Global Footer
- →Global Navigation
- →Integration: Analytics
- →Integration: Asset Storage
- →Integration: Authentication
- →Integration: CDN
- →Integration: Content Hub
- →Integration: Generic
- →Integration: Salesforce
- →Integration: Social
- →Integration: YouTube

- Internationalization (i18n)
- Localization (L10n)
- Metadata
- Multisite
- Search
- Security
- · SEO
- Setup: Server
- Setup: Site
- Site Performance
- Testing
- URL Management
- User Forms
- User Groups
- User Profile
- Workflow & Roles

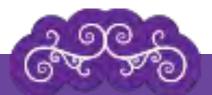

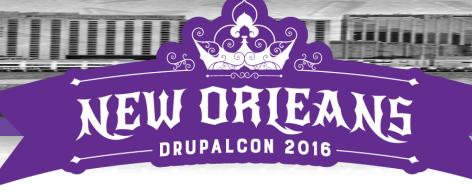

### Custom fields: Teams

- Developer
- Team
- · Useful for tracking team performance
- · Identify primary contributor to ticket

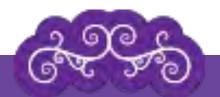

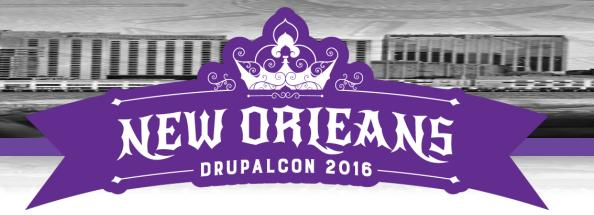

### Custom fields: Branch

- Multiple environments
- Dev branches spanning more than two sprints
- Minimize QA and UAT confusion

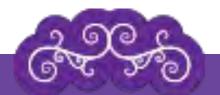

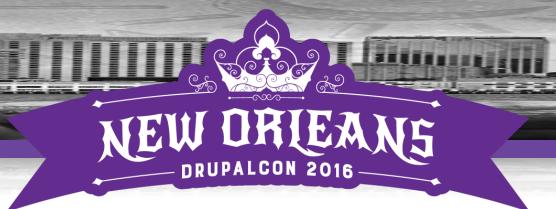

# JIRA Tips Et Tricks

- Backlog view: Color code by JQL or Custom Field (Teams)
- · Create "sprints" for backlog organization
  - Manage sprint allocations
- · Multiple boards for different audiences

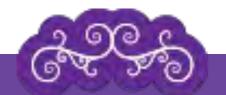

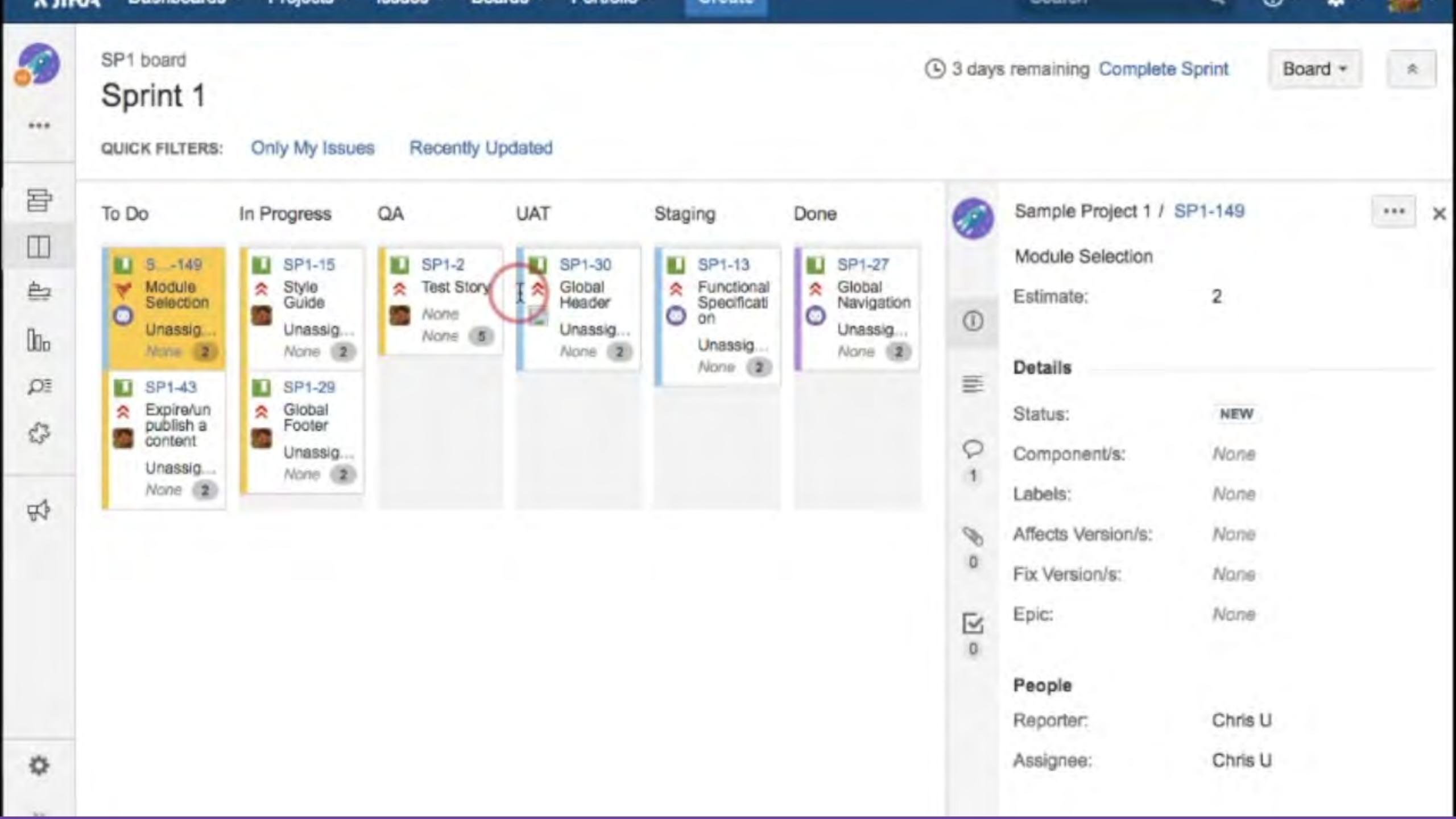

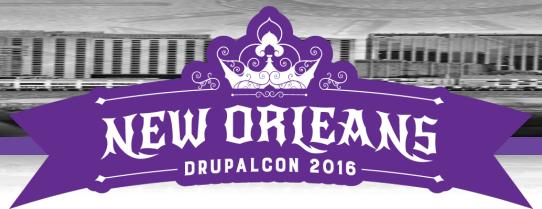

# Custom Fields: Time Spent

- Time Spent fields
- · Add as required field in Screen on Transitions
- Add as similar field for QA
  - Identify tickets that were difficult and/or timeconsuming

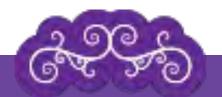

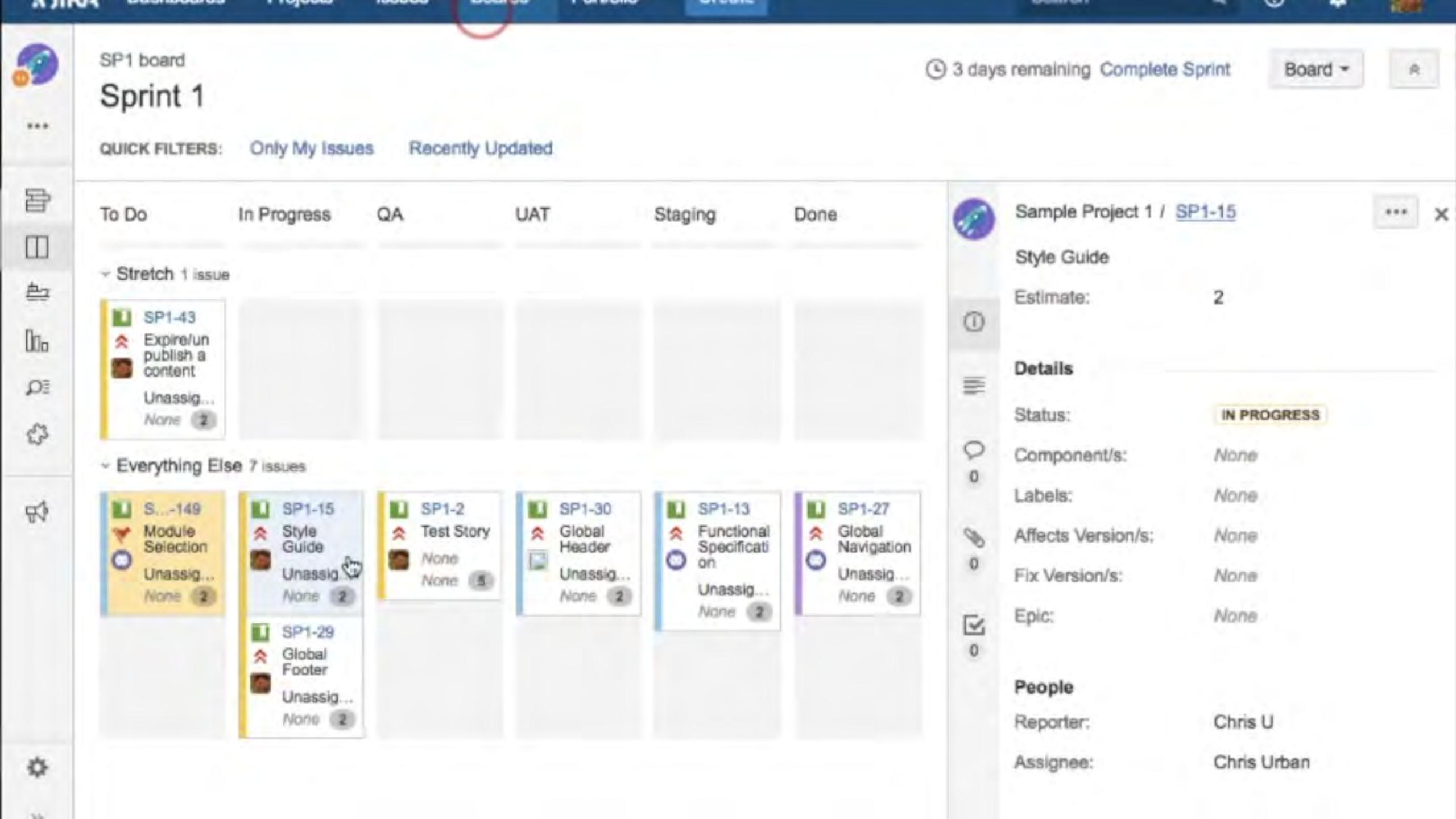

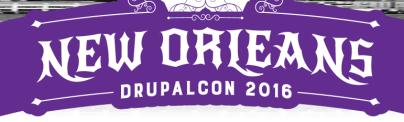

# JIRA REST API

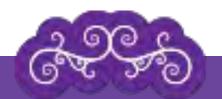

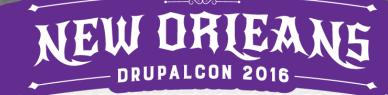

## Use JIRA REST API

```
"expand": "schema, names",
         "startAt": 0,
         "maxResults": 50,
         "total": 35,
         "issues": [
                 "expand": "operations, versionedRepresentations, editmeta, changelog, transitions, renderedFields",
                 "id": "97106",
                                                .atlassian.net/rest/api/2/issue/97106",
                 "self": "https://
                 "key": "-3607",
 9
                 "fields": {
10
                     "customfield_13100": null,
11
                     "customfield 13101": null,
12
                     "fixVersions": [
13
                            "self": "https:// .atlassian.net/rest/api/2/version/17511",
14
                            "id": "17511",
15
                            "description": "Created from Aha! https:// .aha.io:443/releases/DOTCOM-R-44",
16
                            "name": "1.1.27",
                            "archived": false,
17
                            "released": false,
18
                            "releaseDate": "2015-10-12"
19
20
                     "customfield 13500": null,
21
                     "customfield_11200": null,
22
                     "resolution": {
23
                        "self": "https://_____atlassian.net/rest/api/2/resolution/10000",
                        "id": "10000",
                        "description": "",
                         "name": Done"
26
27
                     "customfield 11201": null.
```

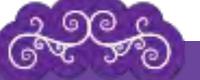

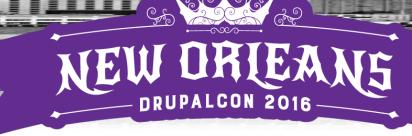

## Use JIRA REST API

- Google Sheets
- Script Editor
- Pass Queries directly
- Update tickets ?

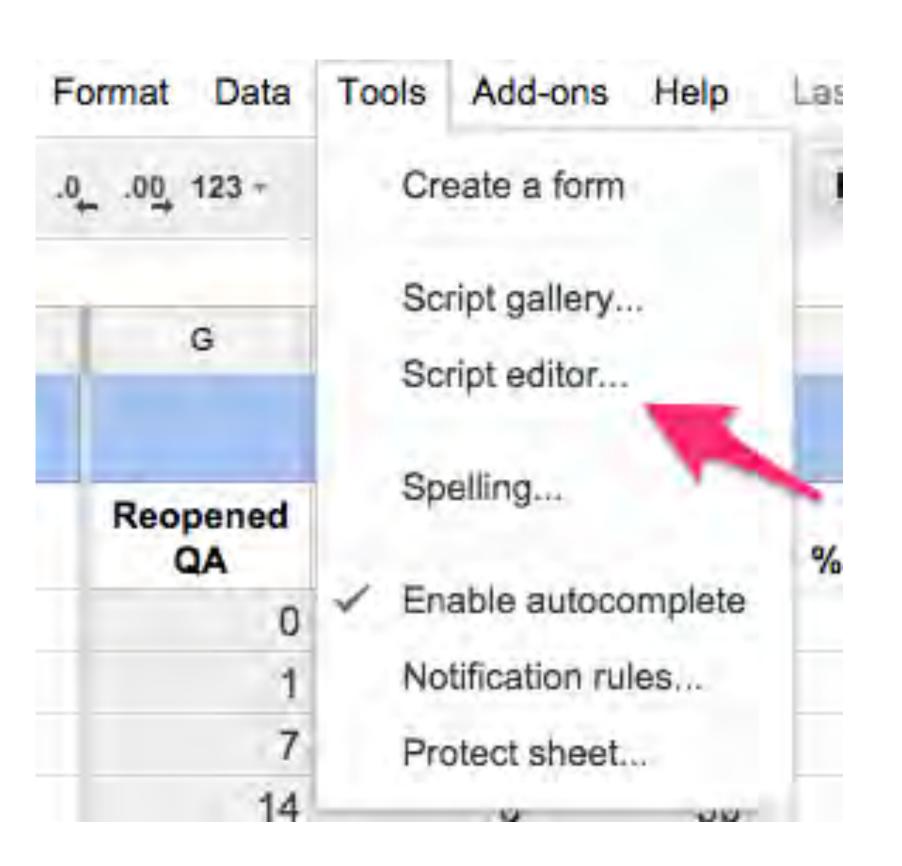

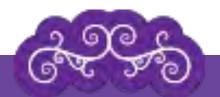

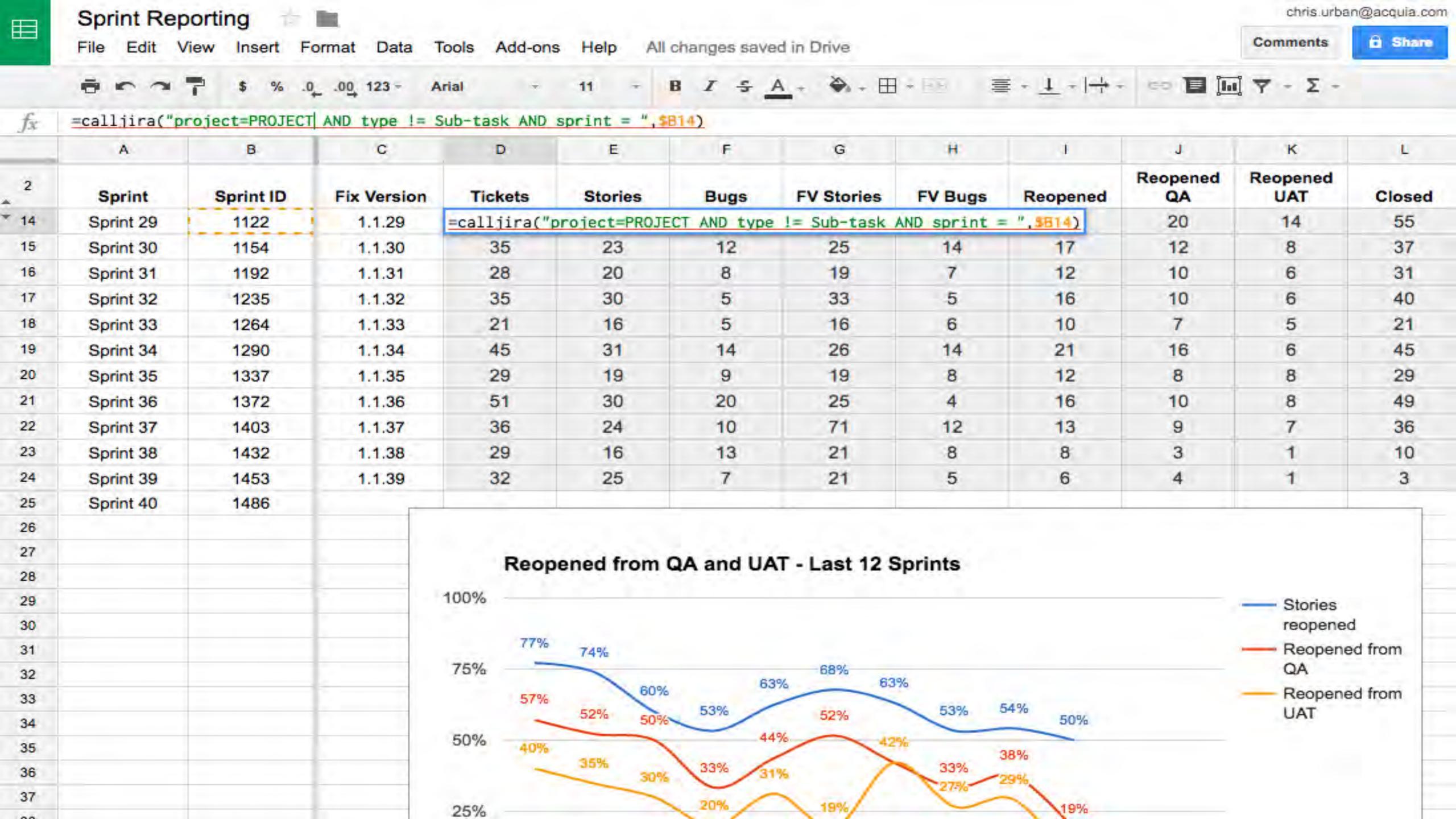

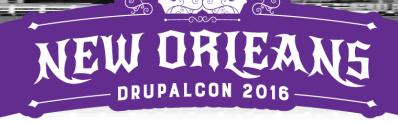

## Use JIRA REST API

- Try example script:
- · Github: chrisurban/jira-sprint-reporting

```
function calljira(query, sprint) {
         var parameters = {
         method : "get",
         accept : "application/json",
           headers: {"Authorization" : "Basic " + Utilities.base64Encode( jirauser + ":" + jiraauth )}
47
           // Authorization: Basic ZnJlZDpmcmVk" -H "Content-Type: application/json"
48
        };
49
50
       var jira_url = "https://" + jiraurl + "/rest/api/2/search?jql=" + encodeURIComponent(query) + sprint;
51
52
       var text = UrlFetchApp.fetch(jira_url, parameters).getContentText();
       var data = JSON.parse(text);
      return data.total;
```

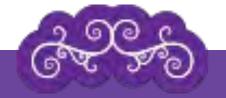

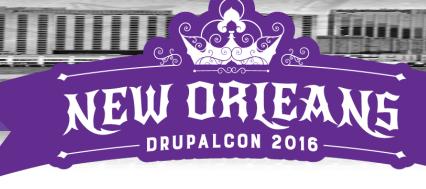

### What You Learned

- Lots of tools out there to try
- Charting
- Planning
- Pointing
- Kanban and Sprint boards
- Labels for Demos

- Use Components
- Pointing practices
- Custom fields
- Leverage JIRA REST API
- Other tips & tricks

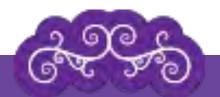

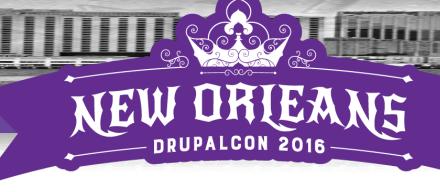

# Projects referenced

- Trello
- Restyaboard
- · Libreboard/Wekan
- Asana
- Instagantt
- Agantty
- pointingpoker.com

- AgilePad
- · Taiga.io
- IceScrum
- · Blossom.co
- Assembla
- Gemini
- JIRA

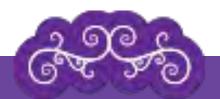

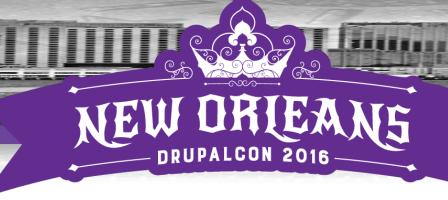

## rearn More!

- JIRA Tips and Tricks
- · Acquia booth Wed. 5/11 4pm-6pm
- Cover in more detail:
  - Components
  - Labels
  - Backlog Pruning
  - · Planning your Grooming
  - · ...and More!

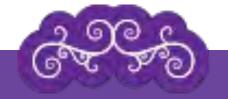

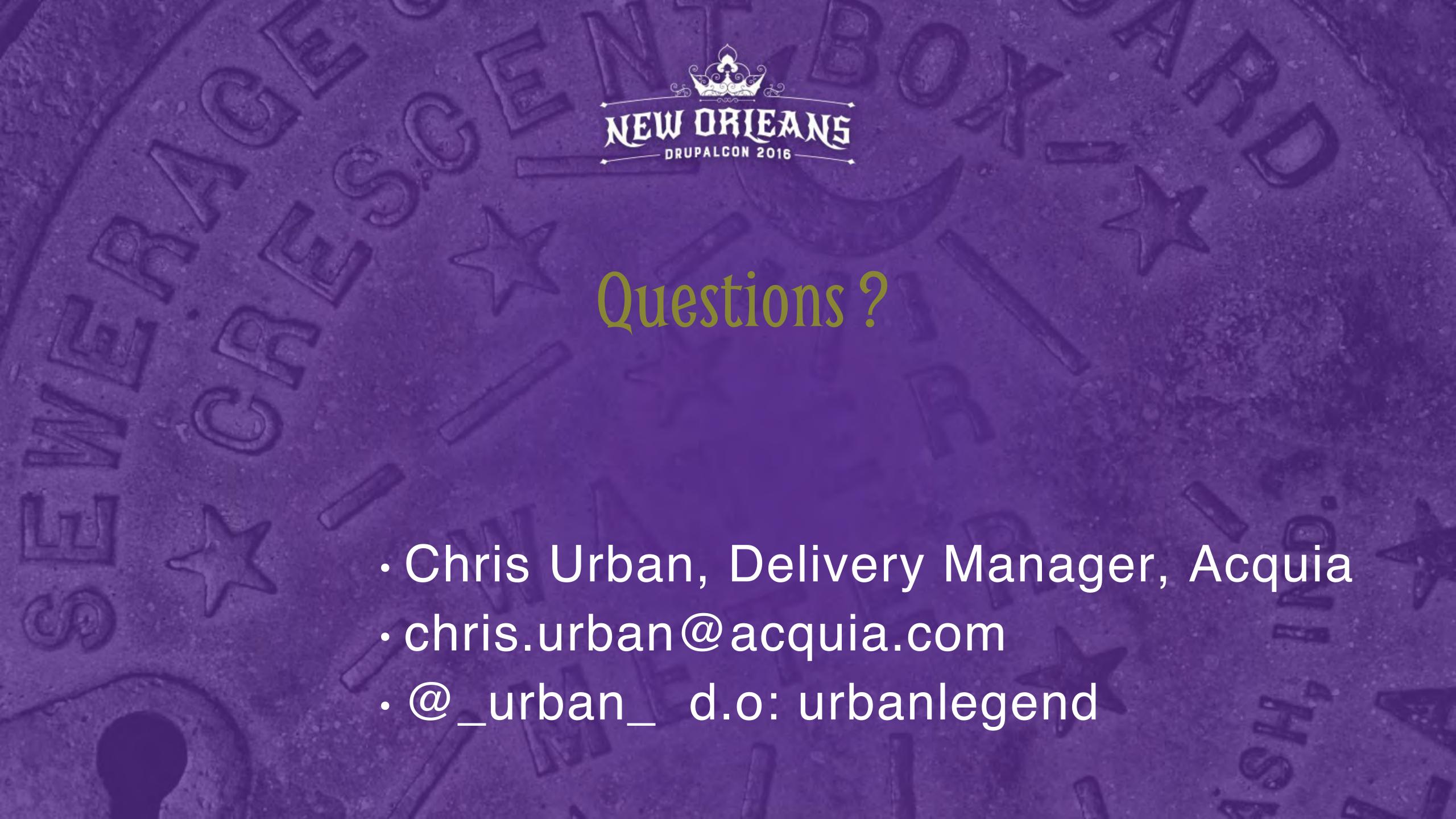

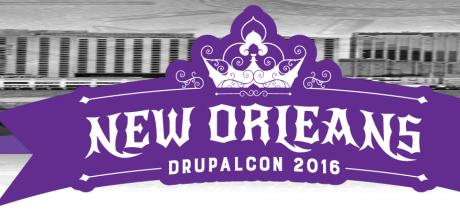

### Corrections

- · Ben Franklin did not invent Agile
- · Ben is attributed as the author of "a penny saved..." adage.
- Chris is not the "lost 18<sup>th</sup> signer" of Agile Manifesto
- No cheesesteaks were harmed, eaten or considered when the Agile Manifesto was formulated in Colorado.
- · Betsy Ross did not invent Drupal. That was Dries, duh.
- Philadelphia's skyline is pretty to look at, but was not designed to replicate a burndown chart.
- · Bitcoins are not actually minted anywhere.
- · Philadelphia means "City of Brotherly Love"

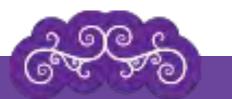

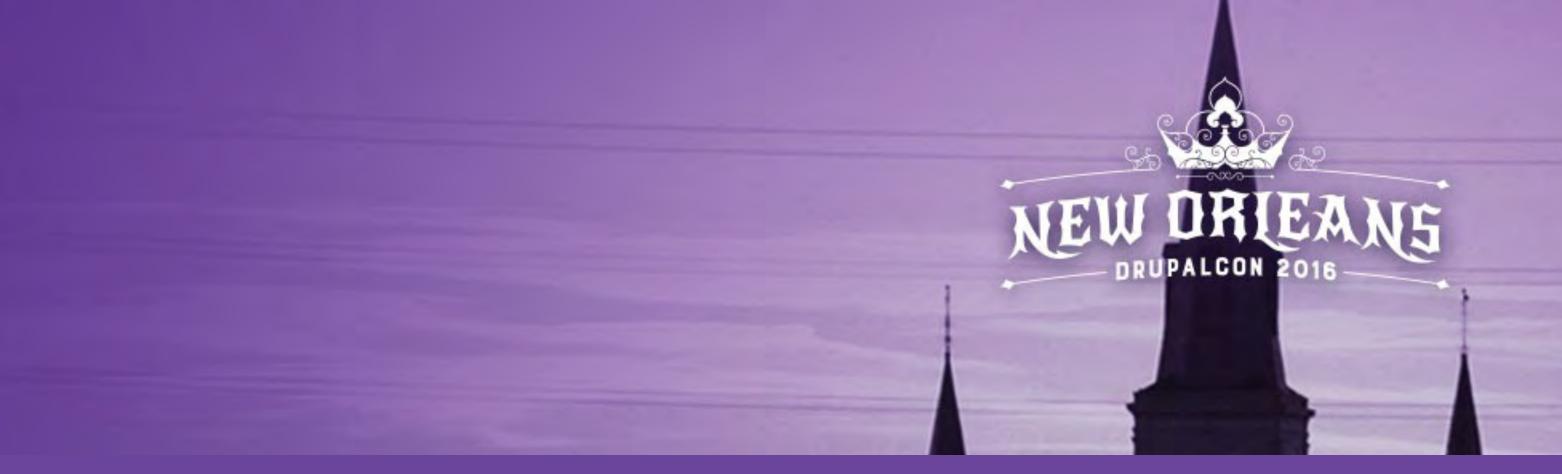

## So How Was It? - Tell Us What You Think

Evaluate this session — <u>bit.ly/sprint-tools</u>

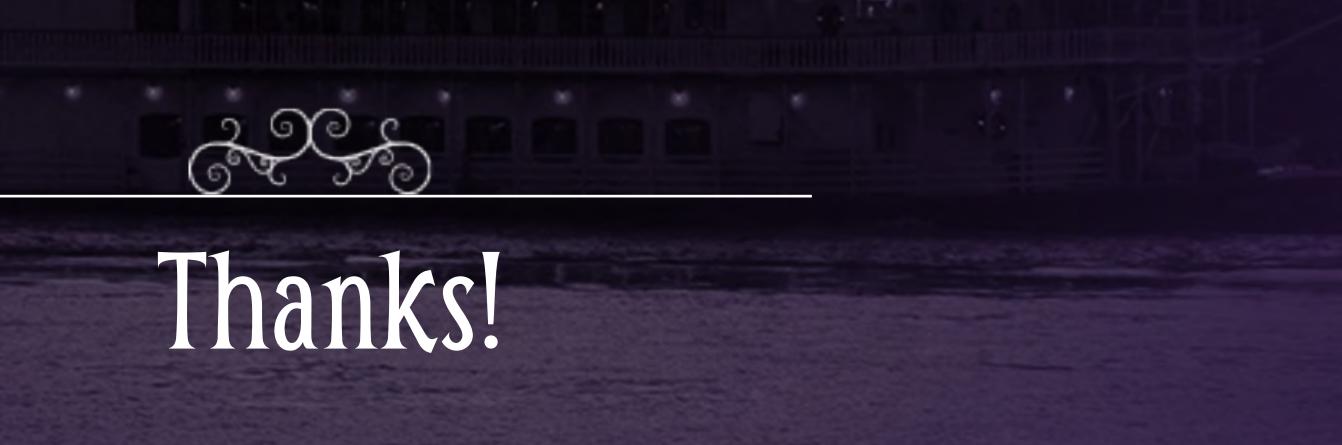